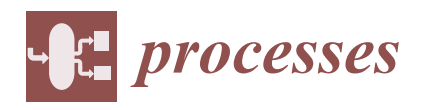

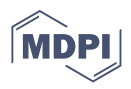

# *Article* **An Improved Bald Eagle Search Algorithm for Parameter Estimation of Different Photovoltaic Models**

**Abdelhady Ramadan <sup>1</sup> , Salah Kamel <sup>1</sup> [,](https://orcid.org/0000-0001-9505-5386) Mohamed H. Hassan <sup>1</sup> [,](https://orcid.org/0000-0003-1754-4883) Tahir Khurshaid 2,[\\*](https://orcid.org/0000-0001-6113-123X) and Claudia Rahmann [3](https://orcid.org/0000-0001-6144-7736)**

- <sup>1</sup> Department of Electrical Engineering, Faculty of Engineering, Aswan University, Aswan 81542, Egypt; eng.abdalhady@gmail.com (A.R.); skamel@aswu.edu.eg (S.K.); mohamedhosnymoee@gmail.com (M.H.H.)
- <sup>2</sup> Department of Electrical Engineering, Yeungnam University, Gyeongsan 38541, Korea<sup>3</sup> Department of Electrical Engineering, University of Chile, Septiece 80000, Chile, erab
- <sup>3</sup> Department of Electrical Engineering, University of Chile, Santiago 80000, Chile; crahmann@ing.uchile.cl
- **\*** Correspondence: tahir@ynu.ac.kr

**Abstract:** Clean energy resources have become a worldwide concern, especially photovoltaic (PV) energy. Solar cell modeling is considered one of the most important issues in this field. In this article, an improvement for the search steps of the bald eagle search algorithm is proposed. The improved bald eagle search (IBES) was applied to estimate more accurate PV model parameters. The IBES algorithm was applied for conventional single, double, and triple PV models, in addition to modified single, double, and triple PV models. The IBES was evaluated by comparing its results with the original BES through 15 benchmark functions. For a more comprehensive analysis, two evaluation tasks were performed. In the first task, the IBES results were compared with the original BES for parameter estimation of original and modified tribe diode models. In the second task, the IBES results were compared with different recent algorithms for parameter estimation of original and modified single and double diode models. All tasks were performed using the real data for a commercial silicon solar cell (R.T.C. France). From the results, it can be concluded that the results of the modified models were more accurate than the conventional PV models, and the IBES behavior was better than the original BES and other compared algorithms.

**Keywords:** improved bald eagle search; photovoltaic energy; single; triple photovoltaic models; commercial silicon solar cell

### **1. Introduction**

The high demand for clean energy is increasing the development cycles of PV systems. The solar cell is considered the basic element in PV systems. The rapid development in photovoltaic energy has a great effect on perceptions of the importance of solar cell modeling. The modeling of PV systems plays a vital role in the design phase due to the availability of simulation and testing for the PV system before the construction phase. The history of PV modeling began in the last decade [\[1\]](#page-21-0).

There are different types of models described in the literature. These models rely on the diodes as their main components, as well as some resistors to represent the properties of the photovoltaic cells. However, the main challenge facing these models is obtaining the best values for individual parameters, such as impedance, diode ideal factors, and saturation currents, in order to enable successful modeling [\[2\]](#page-21-1). SDMs are considered the basic model and have one diode in the model, but DDMs and TDMs have two and three diodes, respectively. The development of a more detailed model would be more suitable for representing a wide range of PV systems at different operating conditions, like low irradiance conditions [\[3\]](#page-21-2). Moreover, the detailed models are more capable of representing different physical PV properties, such as the effect of grain boundaries, the leakage current, and the recombination current in multi-crystalline silicon solar cells [\[4\]](#page-21-3). For the previous reasons, many modifications of the models have been proposed in the literature. The authors of [\[3\]](#page-21-2) proposed a modified DDM; the modification is based on adding a resistance in

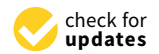

**Citation:** Ramadan, A.; Kamel, S.; Hassan, M.H.; Khurshaid, T.; Rahmann, C. An Improved Bald Eagle Search Algorithm for Parameter Estimation of Different Photovoltaic Models. *Processes* **2021**, *9*, 1127. <https://doi.org/10.3390/pr9071127>

Academic Editors: Ambra Giovannelli and Martin Schmücker

Received: 10 June 2021 Accepted: 25 June 2021 Published: 29 June 2021

**Publisher's Note:** MDPI stays neutral with regard to jurisdictional claims in published maps and institutional affiliations.

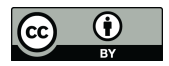

**Copyright:** © 2021 by the authors. Licensee MDPI, Basel, Switzerland. This article is an open access article distributed under the terms and conditions of the Creative Commons Attribution (CC BY) license (https:/[/](https://creativecommons.org/licenses/by/4.0/) [creativecommons.org/licenses/by/](https://creativecommons.org/licenses/by/4.0/)  $4.0/$ ).

series with the second diode to represent the effect of grain boundary regions. The MDDM was selected in this study to represent the complex multi-crystalline solar cell due to its advantages in representing the effect of grain boundaries, as discussed in [\[5\]](#page-21-4). A modified TDM was therein proposed and compared with the MDDM. The authors concluded that the obtained results from the MTDM were better than those of the MDDM, and that this indicates that MTDMs are more accurate than MDDMs. Three modified models were proposed in [\[6\]](#page-21-5), the MSD, MDDM, and MTDM. From their results, the authors concluded that the three modified models were more reliable and accurate than the traditional three PV models. In all the previous studies reviewed, the researchers used different optimization techniques to estimate the parameters of the PV models. The selection of a suitable algorithm for this task is a challenge due to the complexity of the detailed PV models [\[7](#page-21-6)[–12\]](#page-21-7). This challenge has led many researchers to propose enhancements to original optimization algorithms to improve their performance with this problem and other similar complex problems [\[13](#page-21-8)[–17\]](#page-21-9). The bald eagle search (BES) algorithm a recent meta-heuristic algorithm proposed in [\[18\]](#page-21-10). BES, like GWO and HHO, is inspired by animal hunting behavior. The BES algorithm is inspired by bald eagles' searching and hunting behavior in relation to its food (fish and so on). The behavior of population-based algorithms differs from one objective function to another and depends on different factors, like the initial population and a proper search range [\[19](#page-21-11)[–23\]](#page-22-0). In this work, an improvement to the BES algorithm, called the IBES algorithm, is proposed. The IBES is based on changing the learning parameter that controls the change in position in each iteration from a constant parameter to a variable parameter as its value changes in each iteration. The IBES changes the value of this parameter based on a decay equation to enhance its exploration and exploitation. The IBES was tested on 23 benchmark functions and was used to estimate the parameters of different complex detailed PV models.

The main contributions of this work can be briefly summarized as follows:

- A detailed description of the three main conventional PV models (SDM, DDM, and TDM) is provided;
- A detailed description of the three modified PV models (MSDM, MDDM, and MTDM) is provided;
- An improved algorithm (IBES) is proposed and detailed discussion about testing the behavior of the improved algorithm on 23 benchmark functions is provided;
- The improved algorithm and the original BES are compared through their application to the estimation of the parameters of the modified triple diode model (MTDM) and original triple diode model (TDM);
- For more comprehensive results, the performance of IBES and other recent algorithms is compared for the estimation of the parameters of the SDM, MSDM, DDM, and MDDM;
- In all the applications, the real data from an RTC furnace solar cell were used as a dataset for the objective function;
- The performance of the IBES and other compared algorithms is evaluated through statistical analysis.

The rest of this paper is arranged as follows. Section [2](#page-1-0) presents the PV modeling analysis. Section [3](#page-4-0) presents the proposed IBES. The simulation results are discussed in Section [4.](#page-12-0) Section [5](#page-19-0) summarizes the conclusion of the work.

#### <span id="page-1-0"></span>**2. PV Mathematical Model**

In this section, the mathematical models of the three PV models, the SDM, DDM, and TDM, are discussed in detail through the equations of each model. A modification to the previous models, based on adding new series resistance (Rsm) to express the losses in different regions, is also discussed [\[5,](#page-21-4)[6\]](#page-21-5). The three modified models are the MSDM, MDDM, and MTDM.

### $3 \text{ of } 23$

### 2.1. SDM and MSDM  $f(x)$  function  $f(x)$  is described in Equation (3):

*2.1. SDM and MSDM* 

The SDM is considered the most basic and simple PV model when compared with other models. Figure [1](#page-2-0) presents the equivalent circuit of the SDM. Based on Figure [1,](#page-2-0) the PV output current can be described by Equations (1) and (2). The five main parameters ( $R_s$ ,  $R_{sh}$ ,  $I_{ph}$ ,  $I_{s1}$ , and  $\eta$ ) can be described as  $X = [X_1, X_2, X_3, X_4, X_5]$ . The problem objective function is described in Equation (3):  $(x_s, x_{sh}, t_{ph}, t_{s1}, a_{10} \eta)$  can be described as  $x = [x_{10}]$ <br>function is described in Equation (3): PV output current can be described by Equations (1) and (2). The five main parameters *RSH*, *Rshall is considered the most basic and simple PV model when compared with ph <sup>s</sup> R*

other models. Figure 1 presents the equivalent circuit of the equivalent circuit of the SDM. Based on  $F$ 

$$
I = I_{ph} - I_D - I_{sh}
$$
\n
$$
\begin{bmatrix} (I_{ch} - I_{ch}) & 1 \\ (I_{ch} - I_{ch}) & 1 \end{bmatrix} \quad (I_{ch} - I_{ch})
$$
\n
$$
(II_{ch} - I_{ch}) = (II_{ch} - I_{ch})
$$
\n
$$
(II_{ch} - I_{ch}) = (II_{ch} - I_{ch})
$$
\n
$$
(II_{ch} - I_{ch}) = (II_{ch} - I_{ch})
$$
\n
$$
(II_{ch} - I_{ch}) = (II_{ch} - I_{ch})
$$
\n
$$
(III_{ch} - I_{ch}) = (III_{ch} - I_{ch})
$$

$$
I = I_{ph} - I_{s1} \left[ \exp\left(\frac{q(V + R_s * I)}{\eta * K * T}\right) - 1 \right] - \frac{(V + R_s * I)}{R_{sh}} \tag{2}
$$

$$
f_{SD}(V, I, X) = I - X_3 + X_4 \left[ exp(\frac{q(V + R_s * I)}{X_5 * K * T}) - 1 \right] + \frac{(V + X_1 * I)}{X_2}
$$
(3)

<span id="page-2-0"></span>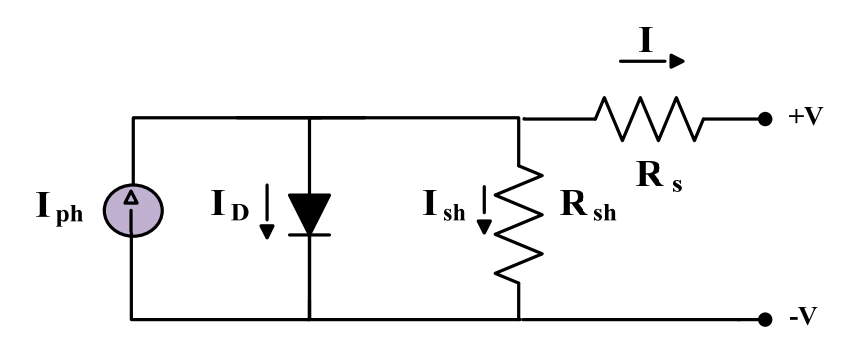

**Figure 1.** The SDM.

Figure 2 presents the equivalent circuit of the MSDM. The main difference between the MSDM and SDM is a resistance  $(R_{sm})$  connected in series with the diode to represent the losses in the quasi-neutral region. Based on Figure 2, the PV output current can be described as in Equation (4). The six main parameters  $(R_s, R_{sh}, I_{ph}, I_{s1}, \eta, \text{and } R_{sm})$  can be described as  $X = [X_1, X_2, X_3, X_4, X_5, X_6]$ . The problem objective function is described in Equation (5): Equation (5): *q V R I R I* **I**  $\frac{1}{2}$  **I**  $\frac{1}{2}$   $a(V + R * I - R * I_D)$ <sup>+</sup> <sup>∗</sup> <sup>−</sup> <sup>∗</sup> <sup>=</sup> <sup>−</sup>

$$
I = I_{ph} - I_{s1} \left[ exp(\frac{q(V + R_s * I - R_{sm} * I_D)}{\eta * K * T}) - 1 \right] - \frac{(V + R_s * I)}{R_{sh}}
$$
(4)

$$
f_{SD}(V, I, X) = I - X_3 + X_4 \left[ exp(\frac{q(V + X_1 * I - X_6 * I_D)}{X_5 * K * T}) - 1 \right] + \frac{(V + X_1 * I)}{X_2}
$$
(5)

<span id="page-2-1"></span>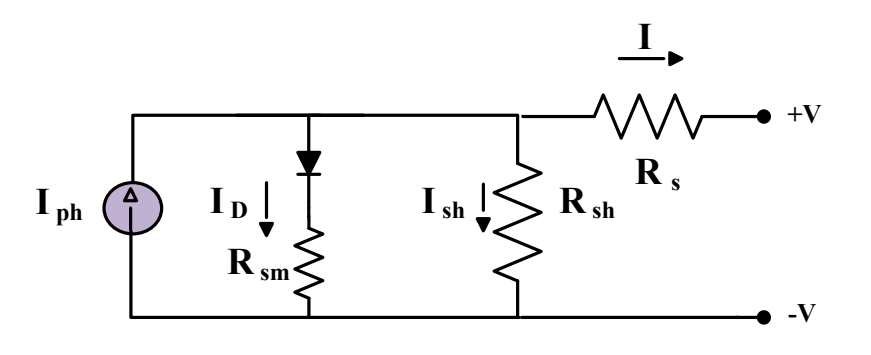

**Figure 2.** The MSDM.

### *2.2. DDM and MDDM*

The DDM consists of two diodes that represent the recombination current of a solar cell. Figure [3](#page-3-0) presents the equivalent circuit of the DDM. Based on Figure [3,](#page-3-0) the PV output

current can be described by Equations (6) and (7). The seven main parameters ( $R_s$ ,  $R_{sh}$ ,  $I_{ph}$ ,  $I_{s1}$ ,  $I_{s2}$ ,  $\eta_1$ , and  $\eta_2$ ) can be described as  $X = [X_1, X_2, X_3, X_4, X_5, X_6, X_7]$ . The problem objective function is described in Equation (8):

current can be described by Equations (6) and (7). The seven main parameters (*Rs*, *Rsh*, *Iph*,

$$
I = I_{ph} - I_{D1} - I_{D2} - I_{sh}
$$
(6)

$$
I = I_{ph} - I_{D1} - I_{D2} - I_{sh}
$$
(6)  

$$
I = I_{ph} - I_{s1} \left[ exp(\frac{q(V + R_s * I)}{\eta_1 * K * T}) - 1 \right] - I_{s2} \left[ exp(\frac{q(V + R_s * I)}{\eta_2 * K * T}) - 1 \right] - \frac{(V + R_s * I)}{R_{sh}}
$$
(7)

$$
f_{DD}(V, I, X) = I - X_3 + X_4 \left[ exp(\frac{q(V + X_1 * I)}{X_6 * K * T}) - 1 \right] + X_5 \left[ exp(\frac{q(V + X_1 * I)}{X_7 * K * T}) - 1 \right] + \frac{(V + X_1 * I)}{X_2}
$$
(8)

<span id="page-3-0"></span>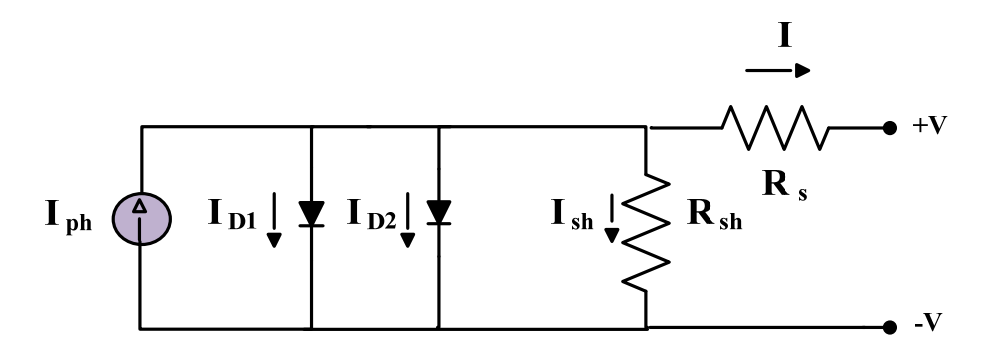

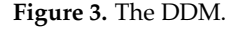

The MDDM is the same as the DDM, utilizing series resistance  $(R_{sm})$  with diode 2 to represent the losses in the space charge region. Figur[e 4](#page-3-1) presents the equivalent circuit of the MDDM. Based on Figure 4, the PV output current can be described by Equation (9). the MDDM. Based on Figure [4,](#page-3-1) the PV output current can be described by Equation (9). The eight main parameters (*Rs*, *Rsh*, *Iph*, *Is*1, *Is*2, *η*1, *η*2, and *Rsm*) can be described as *X* = [*X*1, The eight main parameters (*Rs* , *Rsh*, *Iph*, *Is*1, *Is*2, *η*1, *η*2, and *Rsm*) can be described as *X* = [*X*1,  $X_2$ ,  $X_3$ ,  $X_4$ ,  $X_5$ ,  $X_6$ ,  $X_7$ ,  $X_8$ ]. The problem objective function is described in Equation (10):

$$
I = I_{ph} - I_{s1} \left[ exp(\frac{q(V + R_s * I)}{\eta_1 * K * T}) - 1 \right] - I_{s2} \left[ exp(\frac{q(V + R_s * I - R_{sm} * I_{D2})}{\eta_2 * K * T}) - 1 \right] - \frac{(V + R_s * I)}{R_{sh}} \tag{9}
$$

$$
f_{DD}(V, I, X) = I - X_3 + X_4 \left[ exp(\frac{q(V + X_1 * I)}{X_6 * K * T}) - 1 \right] + X_5 \left[ exp(\frac{q(V + X_1 * I - X_8 * I_{D2})}{X_7 * K * T}) - 1 \right] + \frac{(V + X_1 * I)}{X_2}
$$
(10)

<span id="page-3-1"></span>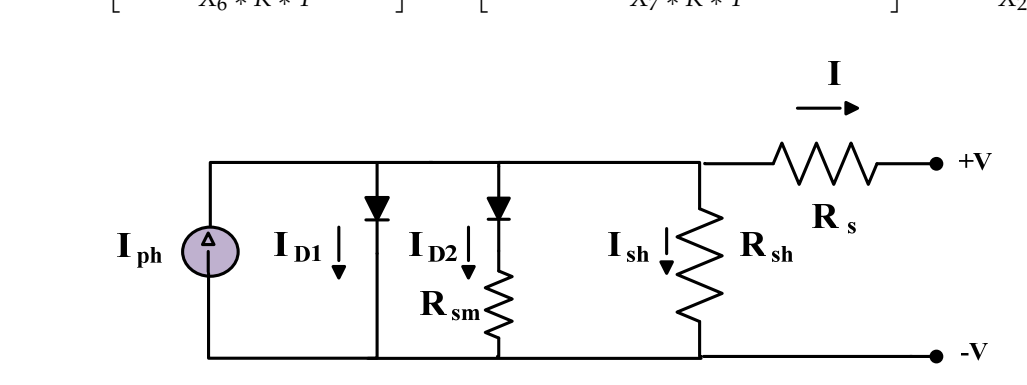

**Figure 4. The** MDDM. **Figure 4.** The MDDM.

## *2.3. TDM and MTDM 2.3. TDM and MTDM*

The TDM is based on three diodes, as shown in Figure 5, that represent the effects of The TDM is based on three diodes, as shown in Figure [5,](#page-4-1) that represent the effects of grain boundaries and a large leakage current. Based on Figure 5, the PV output current grain boundaries and a large leakage current. Based on Figure [5,](#page-4-1) the PV output current can be described by Equations (11) and (12). The nine main parameters  $(R_s, R_{sh}, I_{ph}, I_{s1}, I_{s2}, I_{s3})$ 

 $\eta_1$ ,  $\eta_2$ , and  $\eta_3$ ) can be described as  $X = [X_1, X_2, X_3, X_4, X_5, X_6, X_7, X_8, X_9]$ . The problem objective function is described in Equation (13): objective function is described in Equation (13):

$$
I = I_{ph} - I_{D1} - I_{D2} - I_{D3} - I_{sh}
$$
(11)

$$
I = I_{ph} - I_{D1} - I_{D2} - I_{D3} - I_{sh}
$$
\n
$$
I = I_{ph} - I_{D1} - I_{D2} - I_{D3} - I_{sh}
$$
\n
$$
I = I_{ph} - I_{L1}
$$
\n
$$
I = I_{ph} - I_{L2}
$$
\n
$$
\left[ exp(\frac{q(V + R_s * I)}{\eta_1 * K * T}) - 1 \right] - I_{s2} \left[ exp(\frac{q(V + R_s * I)}{\eta_2 * K * T}) - 1 \right] - I_{s3} \left[ exp(\frac{q(V + R_s * I)}{\eta_3 * K * T}) - 1 \right] - \frac{(V + R_s * I)}{R_{sh}}
$$
\n
$$
(12)
$$

<span id="page-4-1"></span>
$$
f_{TD}(V, I, X) = I - X_3 + X_4 \left[ exp(\frac{q(V + X_1 * I)}{X_7 * K * T}) - 1 \right] + X_5 \left[ exp(\frac{q(V + X_1 * I)}{X_8 * K * T}) - 1 \right] + X_6 \left[ exp(\frac{q(V + X_1 * I)}{X_9 * K * T}) - 1 \right] + \frac{(V + X_1 * I)}{X_2}
$$
(13)

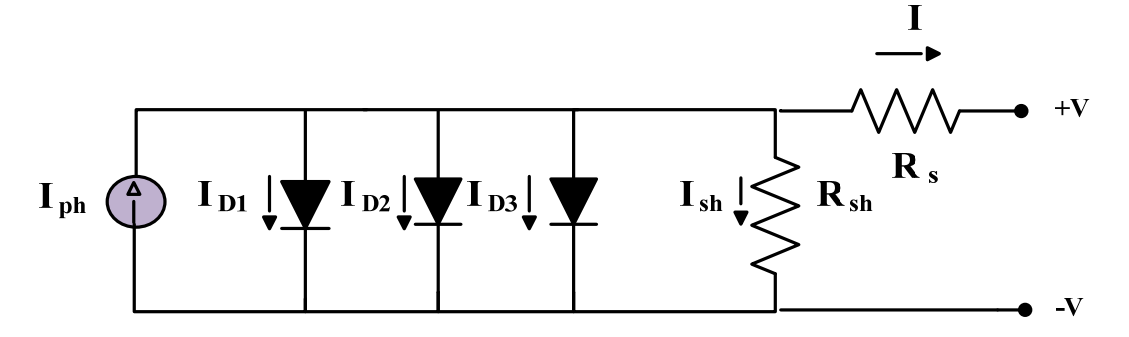

**Figure 5.** The TDM. **Figure 5.** The TDM.

The MTDM is the same as the TDM, utilizing series resistance (*Rsm*) with the third The MTDM is the same as the TDM, utilizing series resistance (*Rsm*) with the third diode to represent the losses in the defect region, as presented in Figure 6. Based on Figure diode to represent the losses in the defect region, as presented in Figure [6.](#page-4-2) Based on Figure [6,](#page-4-2) the PV output current can be described by Equation (14). The ten main parameters ( $\overline{R}_s$ ,  $R_{sh}$ ,  $I_{ph}$ ,  $I_{s1}$ ,  $I_{s2}$ ,  $I_{s3}$ ,  $\eta_1$ ,  $\eta_2$ ,  $\eta_3$ , and  $R_{sm}$ ) can be described as  $X = [X_1, X_2, X_3, X_4, X_5, X_6, X_7, X_8, X_9, X_9]$  $X_9$ ,  $X_{10}$ ]. The problem objective function is described in Equation (15):

$$
I = I_{ph} - I_{s1} \left[ exp(\frac{q(V + R_s * I)}{\eta_1 * K * T}) - 1 \right] - I_{s2} \left[ exp(\frac{q(V + R_s * I)}{\eta_2 * K * T}) - 1 \right] - I_{s3} \left[ exp(\frac{q(V + R_s * I - R_{sm} * I_{D3})}{\eta_3 * K * T}) - 1 \right] - \frac{(V + R_s * I)}{R_{sh}} \tag{14}
$$

<span id="page-4-2"></span>
$$
f_{TD}(V, I, X) = I - X_3 + X_4 \left[ exp(\frac{q(V + X_1 * I)}{X_7 * K * T}) - 1 \right] + X_5 \left[ exp(\frac{q(V + X_1 * I)}{X_8 * K * T}) - 1 \right] + X_6 \left[ exp(\frac{q(V + X_1 * I - X_{10} * I_{D3})}{X_9 * K * T}) - 1 \right] + \frac{(V + X_1 * I)}{X_2} \tag{15}
$$

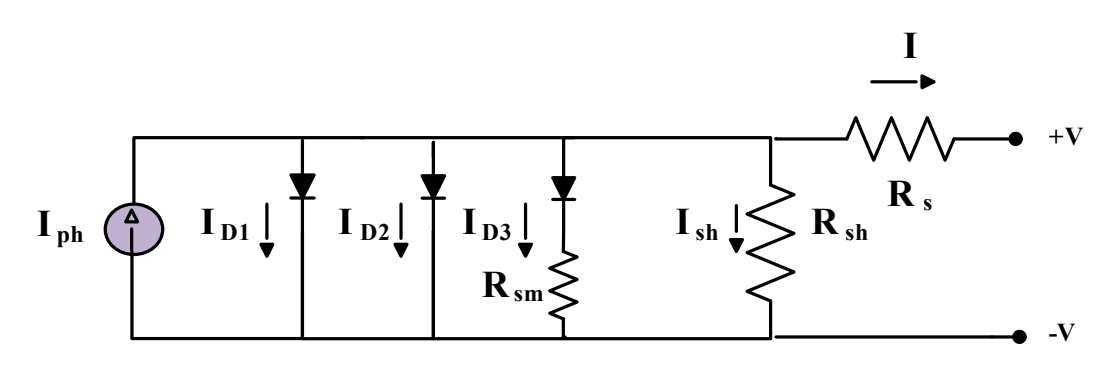

**Figure 6. The** TDM. **Figure 6.** The TDM.

# <span id="page-4-0"></span>**3. Improved Bald Eagle Search Algorithm 3. Improved Bald Eagle Search Algorithm**

The improved bald eagle search algorithm, based on the original BES, is inspired by bald eagle search behavior during the hunting process. The hunting process can be divided  $\mathbf{b}$  bald eagle search behavior during the hunting process. The hunting process can be discussed in  $\mathbf{c}$  in to three sub-processes: selecting the space, searching the space, and, finally, swooping in an the grace  $(T_1, T_2, T_3)$ on the prey (Figure [7\)](#page-5-0). The improved bald eagle search algorithm, based on the original BES, is inspired by

<span id="page-5-0"></span>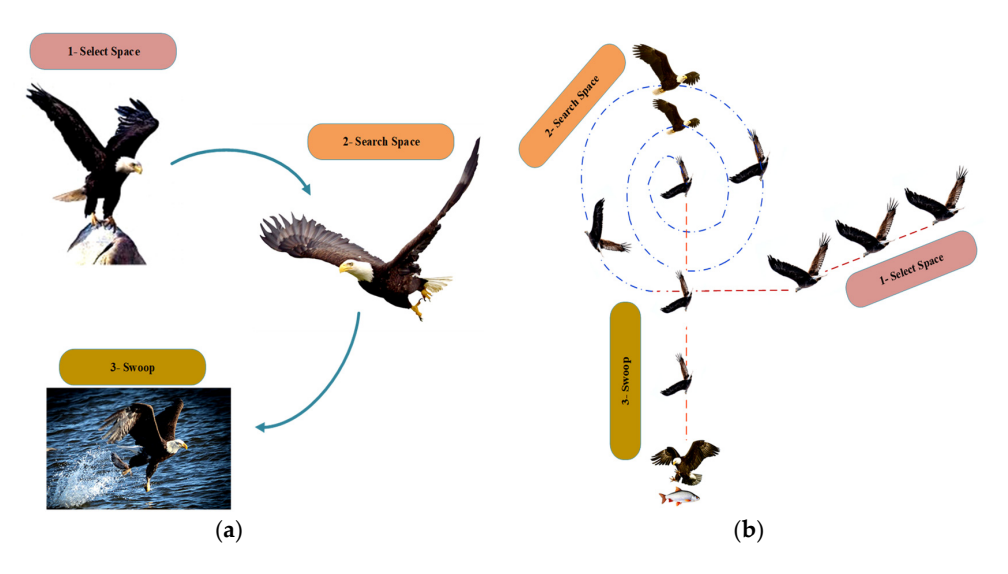

Figure 7. (a) Behavior of bald eagle during hunting; (b) sequential stages of bald eagle hunting.

- Selecting the space - Selecting the space

In this stage, the blades select the space randomly based on the previous search in-In this stage, the blades select the space randomly based on the previous search  $(16)$  +  $(16)$  +  $(16)$  +  $(16)$  +  $(16)$  +  $(16)$  +  $(16)$  +  $(16)$  +  $(16)$  +  $(16)$  +  $(16)$  +  $(16)$  +  $(16)$  +  $(16)$  +  $(16)$  +  $(16)$  +  $(16)$  +  $(16)$  +  $(16)$  +  $(16)$  +  $(16)$  +  $(16)$  +  $(16)$  +  $(16)$  +  $(16)$ information (Equation (16)):

bald eagle search behavior during the hunting process. The hunting process can be di-

$$
p_{new, i} = p_{best} + \alpha \times r(p_{mean} - p_i)
$$
 (16)

The parameter  $\alpha$  for controlling the changes in position can be formulated from the following equation rather than being fixed value, as it is in the original BES algorithm:

$$
\alpha = \frac{1.5 \cdot (Max\_iter - t + 1)}{Max\_iter}
$$
\n(17)

This parameter affects the position of the bald eagles and enhances the exploration and exploitation in the IBES technique. *r* is a random value between 0 and 1.  $p_{\textit{new}}$  and  $p_{\textit{best}}$ are the new and current search spaces, respectively. *pmean* indicates that these eagles have consumed all the information from the previous points.

Search stage

After selecting the search space in the previous step, the eagles start the search for prey in this space by moving in a spiral shape to quicken the search. In this stage, the eagle position is updated based on Equation (18):

$$
p_{i,\text{new}} = p_i + y(i) \times (p_i - p_{i+1})p_{\text{best}} + x(i) \times r(p_i - p_{\text{mean}})
$$
(18a)

$$
x(i) = \frac{xr(i)}{max(|xr|)}, \ y(i) = \frac{yr(i)}{max(|yr|)}
$$
(18b)

$$
xr(i) = r(i) \times sin(\theta(i), yr(i) = r(i) \times cos(\theta(i))
$$
\n(18c)

$$
\theta(i) = \alpha \times \pi \times rand \tag{18d}
$$

$$
r(i) = \theta(i) \times R \times rand \tag{18e}
$$

where *α* is a parameter that takes a value from 5 to 10 and *R* is a parameter that takes a value from 0.5 to 2.

Swooping stage

In this stage, the eagles start to move from the best search position towards their prey in a swing movement described in Equation (19):

$$
P_{i,new} = rand * P_{best} + x_1 (i) \times (P_i - c_1 * P_{mean}) + y_1 (i) \times (P_i - C_2 * P_{best})
$$
 (19)

where  $c1$ ,  $c2 \in [1, 2]$ .

A flowchart describing the entire IBES algorithm is presented in Figure [8.](#page-6-0)

<span id="page-6-0"></span>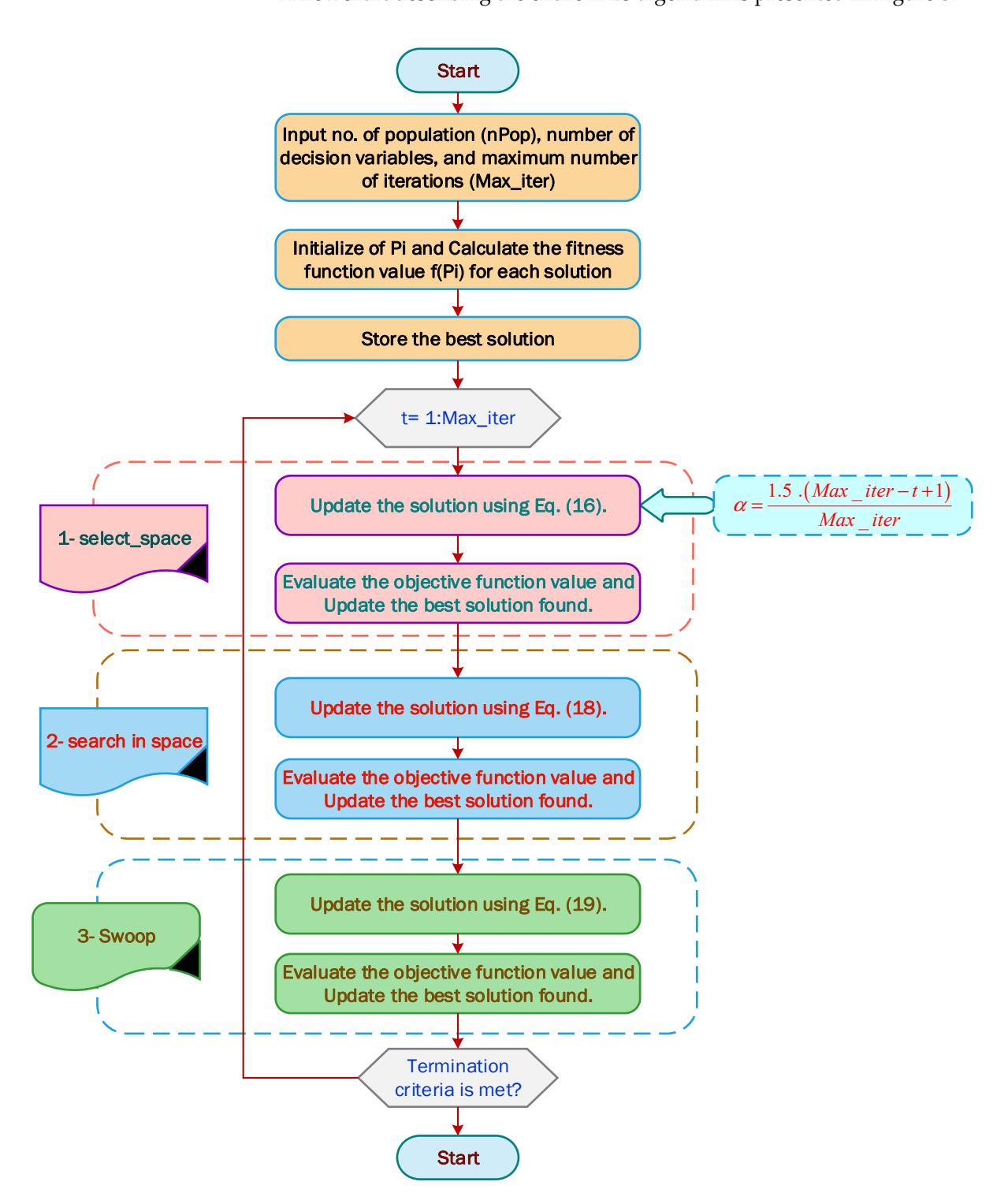

**Figure 8.** Flowchart for the IBES algorithm. **Figure 8.** Flowchart for the IBES algorithm.

The IBES was tested and evaluated on different benchmark functions. The results for the IBES algorithm were compared with other recent optimization algorithms. Table [1](#page-7-0) presents the parameters of all compared algorithms (IBES, BES, GBO, MRFO, SMA, and BMO). Table [2](#page-8-0) presents the statistical results of all compared algorithms when applied for unimodal benchmark functions named from F1 to F7. The best values, shown in bold, were achieved with IBES and BES, but the IBES algorithm results were better than those of BES. The statistical results of multimodal benchmark functions, named from F8 to F13, are presented in Table [3.](#page-8-1) The statistical results of composite benchmark functions, named from F14 to F23, are presented in Table [4.](#page-9-0) Figure [9](#page-10-0) presents the qualitative metrics for the F2, F4, F6, F8, F12, F15, and F18 functions, including 2D views of the functions, search histories, average fitness histories, and convergence curves. Figures  $10-12$  $10-12$  present boxplots of the unimodal benchmark functions, multimodal benchmark functions, and composite benchmark functions, respectively. The IBES achieved the best values with the unimodal function with a percentage of 75% and for the composite function with a percentage of 60%; however, with multimodal functions, SMA won with a percentage of 70.8%. Table [5](#page-9-1) presents the percentages for the best results compared to the total statistical results for unimodal, multimodal, and composite functions for all algorithms.

<span id="page-7-0"></span>**Table 1.** Parameter settings of the selected techniques.

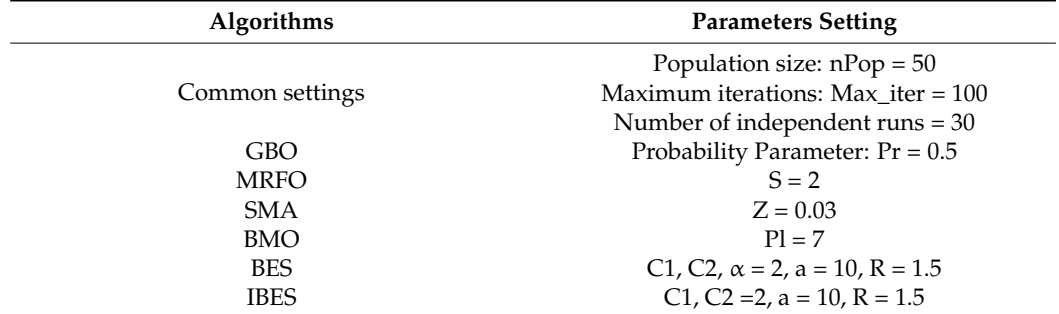

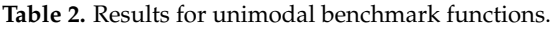

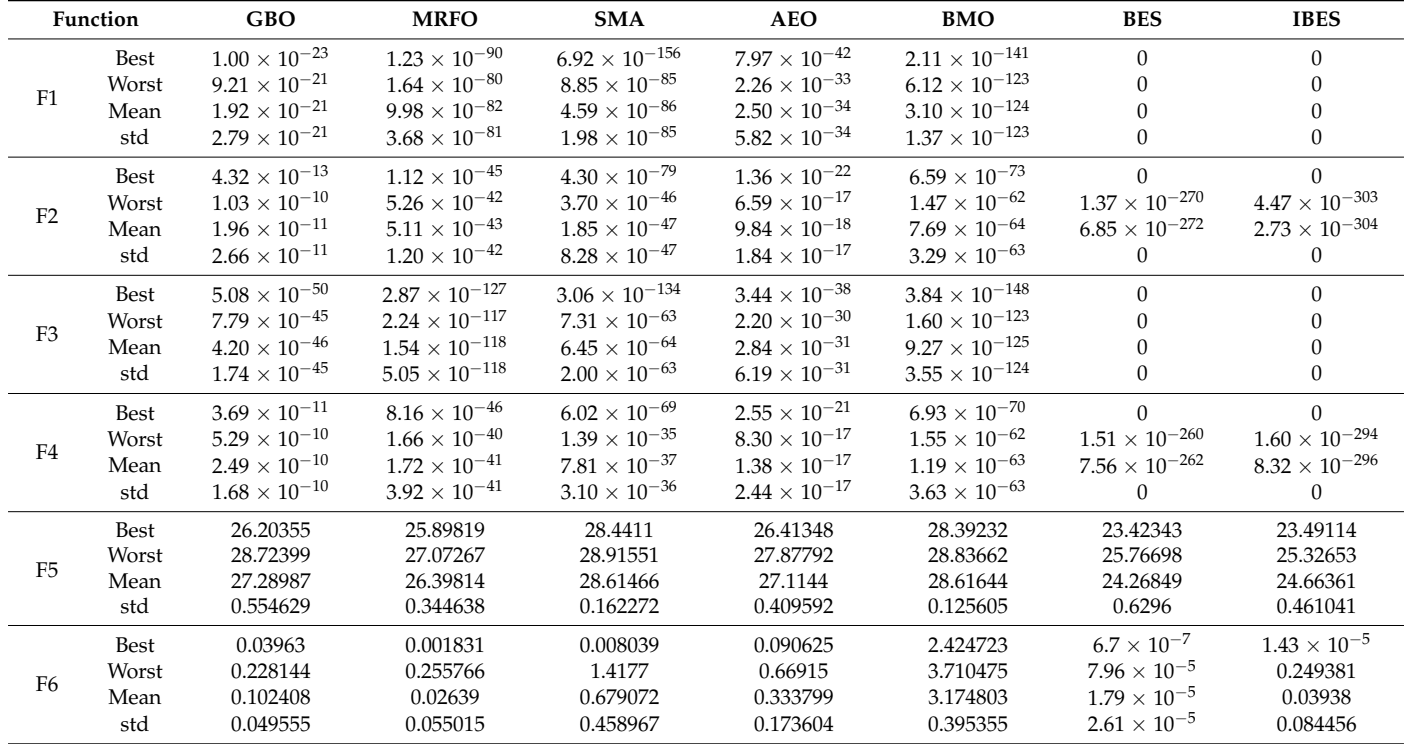

<span id="page-8-1"></span><span id="page-8-0"></span>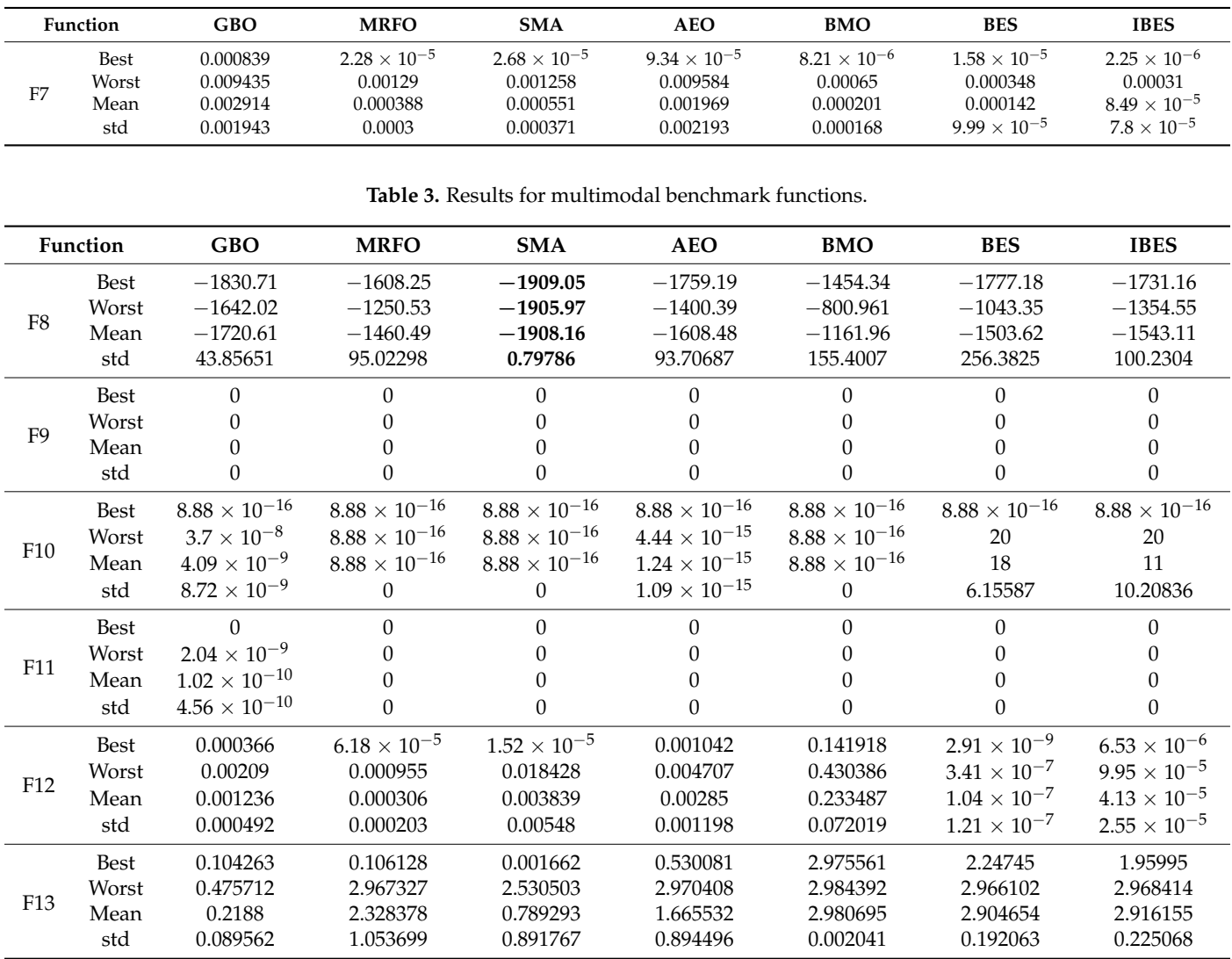

**Table 2.** *Cont.*

The best values obtained are in bold.

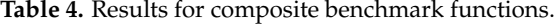

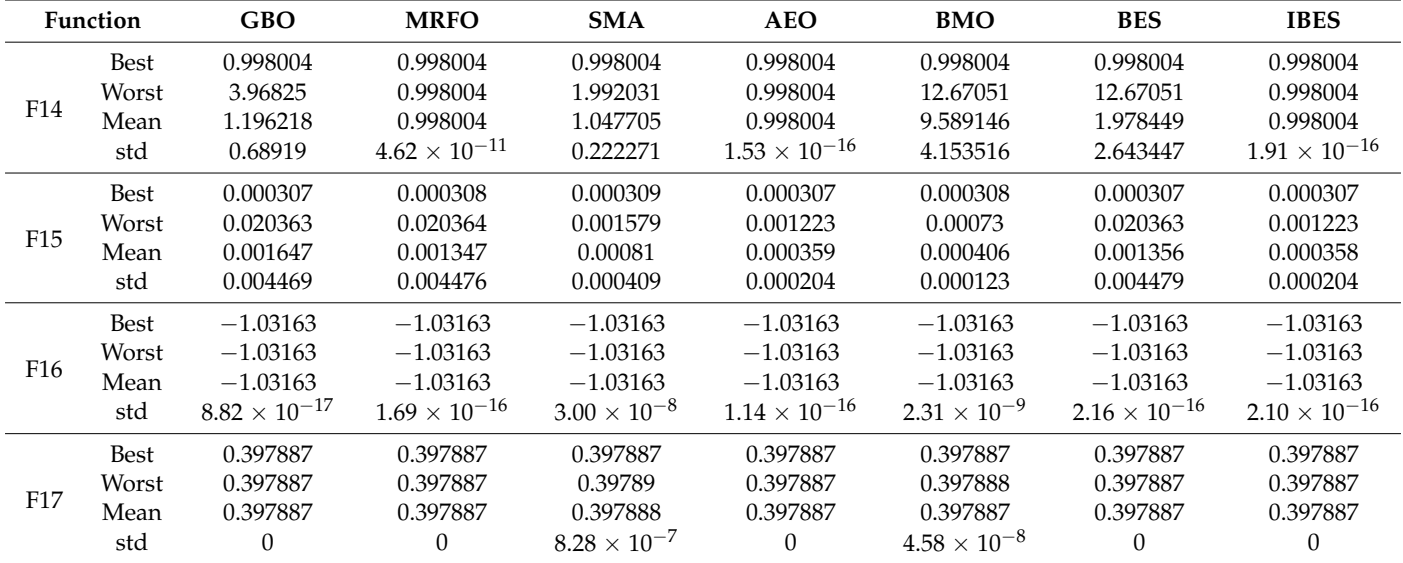

<span id="page-9-0"></span>

| Function |             | <b>GBO</b>             | <b>MRFO</b>            | <b>SMA</b>             | <b>AEO</b>             | <b>BMO</b>             | <b>BES</b>             | <b>IBES</b>               |
|----------|-------------|------------------------|------------------------|------------------------|------------------------|------------------------|------------------------|---------------------------|
| F18      | Best        | 3                      | 3                      | 3                      | 3                      | 3                      | 3                      | 3                         |
|          | Worst       | 3                      | 3                      | 3                      | 3                      | 3.000023               | 3                      | $\ensuremath{\mathsf{3}}$ |
|          | Mean        | 3                      | 3                      | 3                      | 3                      | 3.000002               | 3                      | $\overline{3}$            |
|          | std         | $3.8 \times 10^{-15}$  | $3.54 \times 10^{-15}$ | $1.09 \times 10^{-7}$  | $3.15 \times 10^{-15}$ | $5.5 \times 10^{-6}$   | $1.37 \times 10^{-15}$ | $1.04 \times 10^{-15}$    |
| F19      | <b>Best</b> | $-0.30048$             | $-0.30047$             | $-0.30048$             | $-0.30048$             | $-0.30048$             | $-0.30048$             | $-0.30048$                |
|          | Worst       | $-0.30048$             | $-0.30033$             | $-0.30048$             | $-0.30047$             | $-0.30048$             | $-0.30048$             | $-0.30048$                |
|          | Mean        | $-0.30048$             | $-0.30044$             | $-0.30048$             | $-0.30048$             | $-0.30048$             | $-0.30048$             | $-0.30048$                |
|          | std         | $1.14 \times 10^{-16}$ | $3.3 \times 10^{-5}$   | $1.14 \times 10^{-16}$ | $1.71 \times 10^{-6}$  | $1.14 \times 10^{-16}$ | $1.14 \times 10^{-16}$ | $1.14 \times 10^{-16}$    |
| F20      | Best        | $-3.322$               | $-3.322$               | $-3.32198$             | $-3.322$               | $-3.32002$             | $-3.322$               | $-3.322$                  |
|          | Worst       | $-3.2031$              | $-3.2031$              | $-3.32156$             | $-3.2031$              | $-3.02059$             | $-3.2031$              | $-3.2031$                 |
|          | Mean        | $-3.28633$             | $-3.26255$             | $-3.32178$             | $-3.26849$             | $-3.27455$             | $-3.29822$             | $-3.28633$                |
|          | std         | 0.055899               | 0.060991               | 0.000132               | 0.060685               | 0.082702               | 0.048793               | 0.055899                  |
| F21      | Best        | $-10.1532$             | $-10.1532$             | $-10.153$              | $-10.1532$             | $-5.05519$             | $-10.1532$             | $-10.1532$                |
|          | Worst       | $-5.0552$              | $-5.0552$              | $-10.1427$             | $-2.63047$             | $-5.05463$             | $-5.0552$              | $-5.05483$                |
|          | Mean        | $-7.60386$             | $-9.38449$             | $-10.1506$             | $-9.77706$             | $-5.05506$             | $-7.60275$             | $-8.1162$                 |
|          | std         | 2.614875               | 1.865999               | 0.002857               | 1.682133               | 0.000137               | 2.613742               | 2.559513                  |
| F22      | <b>Best</b> | $-10.4029$             | $-10.4029$             | $-10.4028$             | $-10.4029$             | $-5.08765$             | $-10.4029$             | $-10.4029$                |
|          | Worst       | $-3.7243$              | $-5.08767$             | $-10.3968$             | $-3.7243$              | $-5.0863$              | $-4.68994$             | $-5.08767$                |
|          | Mean        | $-7.34321$             | $-9.33989$             | $-10.4008$             | $-10.069$              | $-5.08739$             | $-7.94017$             | $-8.01313$                |
|          | std         | 2.867583               | 2.18134                | 0.001674               | 1.493389               | 0.000345               | 2.695609               | 2.710688                  |
| F23      | <b>Best</b> | $-10.5364$             | $-10.5364$             | $-10.536$              | $-10.5364$             | $-5.12847$             | $-10.5364$             | $-10.5364$                |
|          | Worst       | $-2.42734$             | $-3.83543$             | $-10.5284$             | $-2.42173$             | $-5.12696$             | $-3.83543$             | $-5.12848$                |
|          | Mean        | $-7.11694$             | $-9.39017$             | $-10.534$              | $-9.39017$             | $-5.12808$             | $-9.38996$             | $-9.99511$                |
|          | std         | 3.259278               | 2.36602                | 0.001722               | 2.811921               | 0.000466               | 2.365915               | 1.664354                  |

**Table 4.** *Cont.*

<span id="page-9-1"></span>**Table 5.** The percentages of the best results compared to the total statistical results for unimodal, multimodal, and composite functions for all algorithms.

|                  | IBES | <b>BES</b> | <b>SMA</b> | MBO     | AEO   | <b>MRFO</b> | GBO   |
|------------------|------|------------|------------|---------|-------|-------------|-------|
| Unimodal         | 75%  | $64.2\%$   | $0\%$      | $3.5\%$ | 0%    | $0\%$       | $0\%$ |
| Multimodal 37.5% |      | $54.1\%$   | 70.8%      | 54.1%   | 37.5% | 50%         | 33.3  |
| Composite        | 60%  | 50%        | 52.5%      | 40%     | 52.5% | $42.5\%$    | 52.5  |

The bold indicates to the highest percentage.

<span id="page-10-0"></span>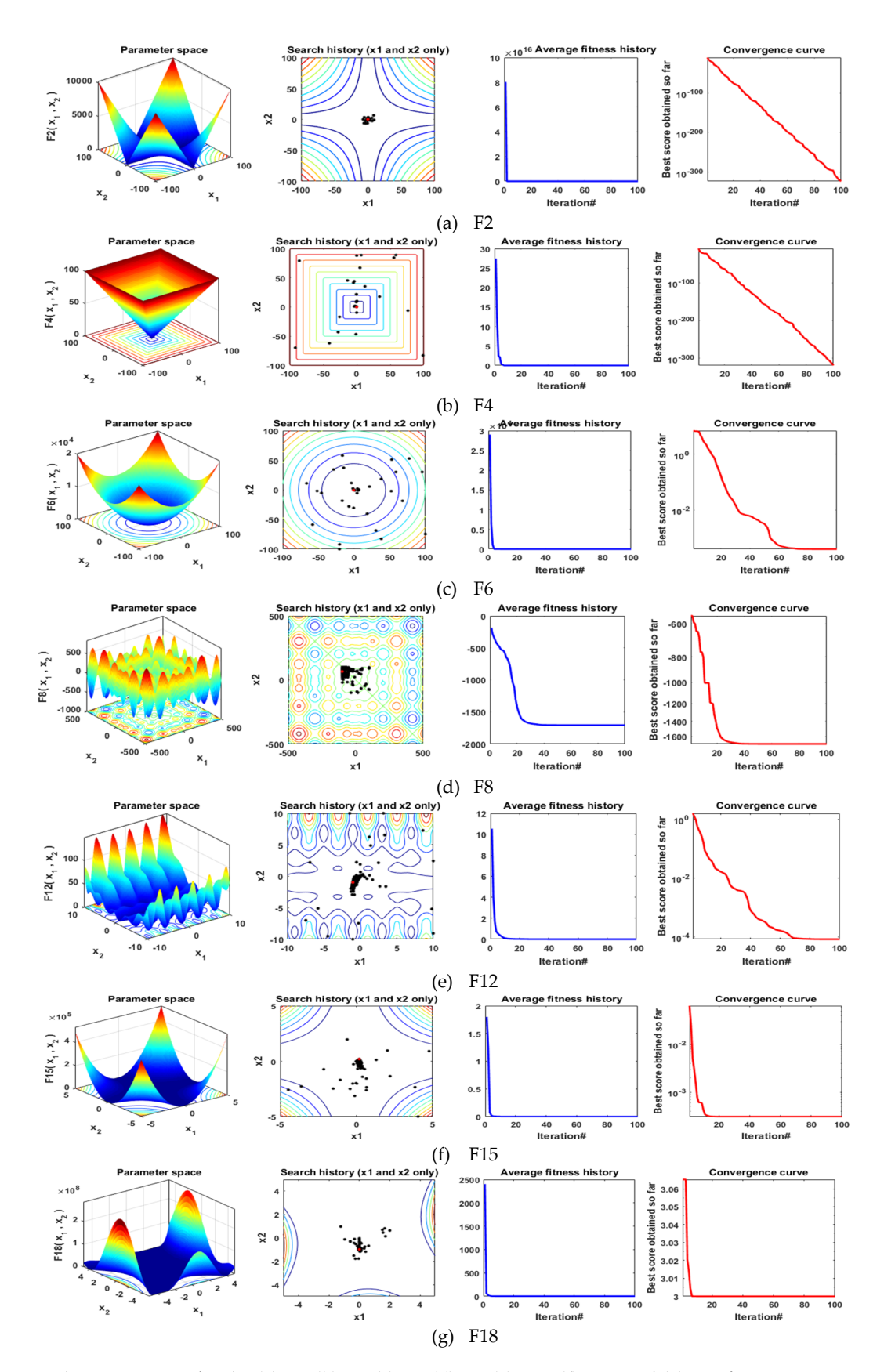

**Figure 9.** Qualitative metrics for the (a)  $F2$ , (b)  $F4$ , (c)  $F6$ , (d)  $F8$ , (e)  $F12$ , (f)  $F15$ , and (g)  $F18$  functions: 2D views of the functions search histories average fitness histories and convergence curves functions, search histories, average fitness histories, and convergence curves.

<span id="page-11-0"></span>ł

3

 $\overline{\mathbf{c}}$  $\overline{1}$ 

 $\mathbf{o}$ 

GBO **MRFO** SMA

Ë  $\frac{1}{\Box}$ 

 $GBO$ **MRFO** 

 $\overline{2}$ 

 $^{2}$ 

 $\overline{2}$ 

 $\dot{=}$ 

皇

SMA AEO BM

 $\overline{1}$ 

 $\overline{0}$ 

 $\frac{1}{680}$ **MPEO**  ⋿

AEO<br>Algorithm

**BMO**  $F<sub>FS</sub>$  $RFS$ 

ė

į,

 $BES$ 

BES

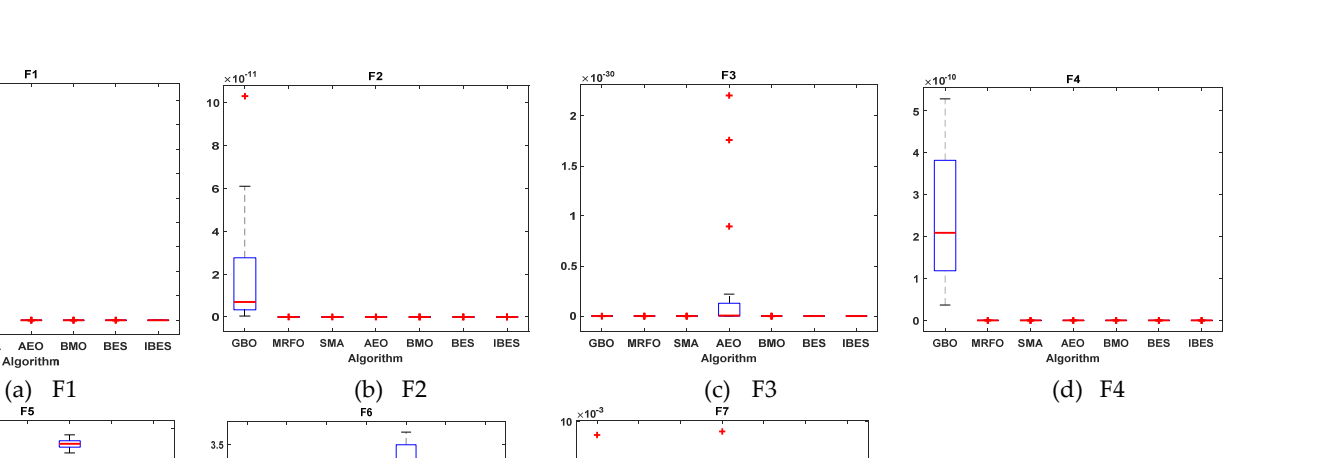

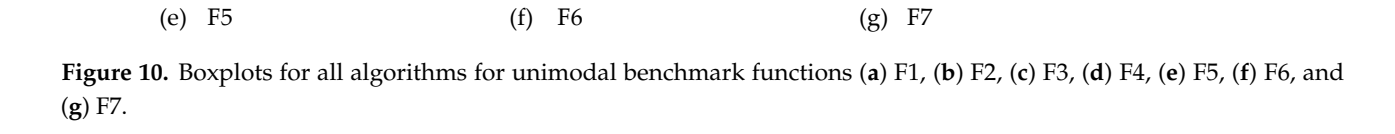

÷

 $\overline{CRO}$ **MRFO**  $\overline{\phantom{a}}$ AEO<br>Igorithi  $F_{RMO}$  $RFS$ **IRES** 

 $\mathbf I$ 

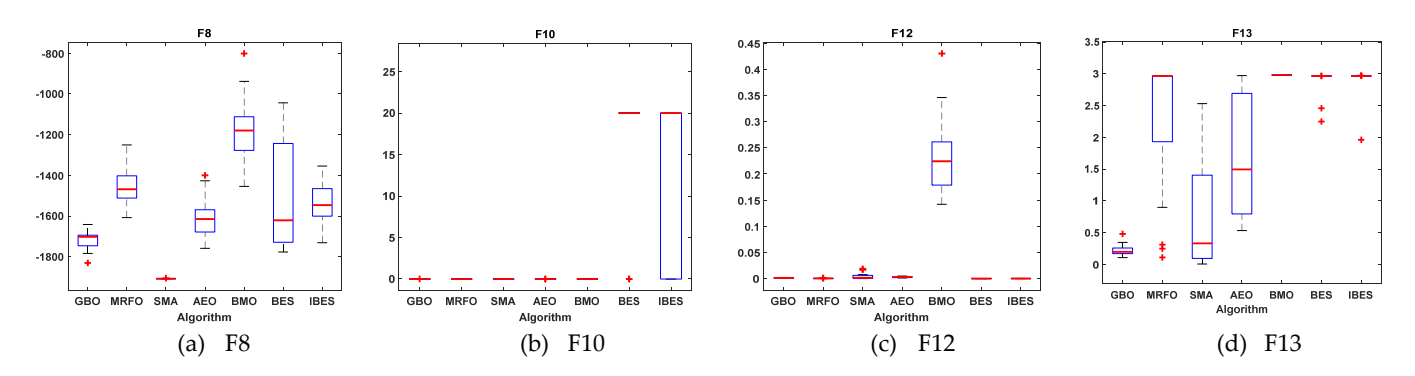

Figure 11. Boxplots for all algorithms for multimodal benchmark functions (a) F8, (b) F10, (c) F12, and (d) F13.

<span id="page-12-1"></span>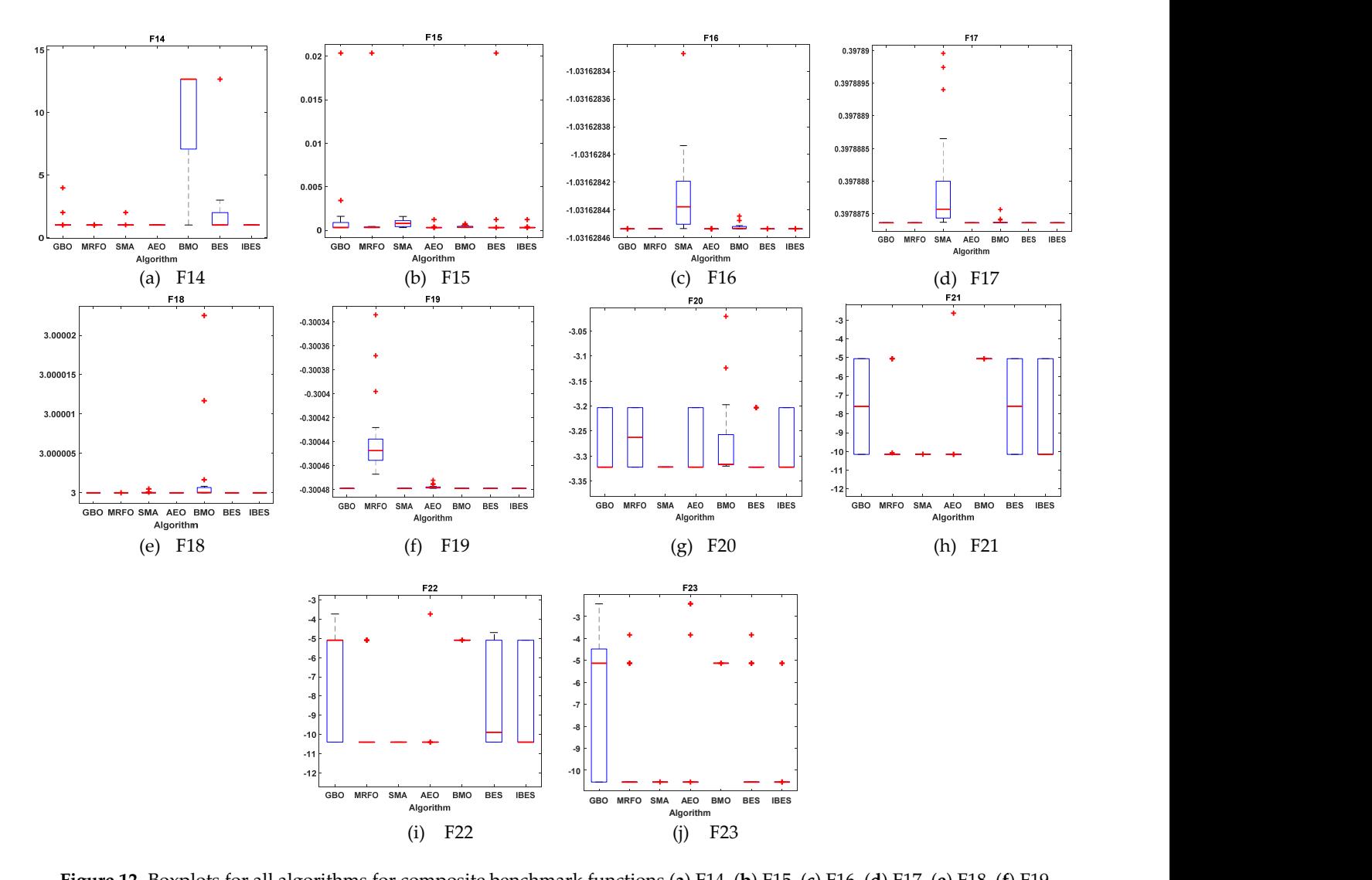

**Figure 12.** Boxplots for all algorithms for composite benchmark functions (a) F14, (b) F15, (c) F16, (d) F17, (e) F18, (f) F19, (a) F19, (f) F19, (a) F21, (c) F22, and (i) F22, and (i) F22, and (i) F22, and (ii) F22, and (**g**) F20, (**h**) F21, (**i**) F22, and (**j**) F23.

### <span id="page-12-0"></span>**4. Simulation Results**

first issue was, on the one hand, the comparison between the improved algorithm and the original one (BES) and, on the other hand, the comparison between the modified triple diode model (MTDM) and the original triple diode model (TDM). This issue was covered in task 1. In this task, the results of the IBES and BES were compared with regard to the estimation of the parameters of the MTDM and TDM for real data from an RTC furnace The analysis of the simulation results was performed to focus on different issues: the solar cell [\[7\]](#page-21-6). The second issue was the comparison of the performance of the IBES and other recent algorithms.

# 4.1. Task 1: Comparison between IBES and BES for the MTDM and TDM

first issue was, on the one hand, the one hand, the improved algorithm and the improved algorithm and the improved algorithm and the improved algorithm and the improved algorithm and the improved algorithm and the improve In this task the IBES and, BES were applied to estimate the parameters of the MTDM<br>In this task the IBES and BES were applied to estimate the parameters of the MTDM and TDM. The objective functions for the TDM and MTDM are described in Equations (13)<br> $\frac{1}{45}$ France solar cell (under  $1000 \text{ W/m}^2$  at 33 °C) [\[7\]](#page-21-6) were used. In Table [6](#page-13-0) the estimations for The solar contract  $\frac{1}{1000}$  W/m. at  $\frac{1}{100}$  C/<sub>[7]</sub> were used. In fact 6 are estimations for the 10 parameters of the MTDM by IBES and BES are presented. The estimations for the nice to parameters of the NTEM by IBES and BES are presented. The estimations for the nine parameters of the TDM by IBES and BES are also presented in Table [6.](#page-13-0) From the RMSE There recently allows and the recent all the presented in take 8. From the review.<br>(Equation (20)), it can be seen that the results of the IBES were more accurate than those of the BES in the two cases. The convergence curves of IBES and BES for the MTDM TDM and (15), respectively. The measured data from a 57 mm diameter commercial silicon R.T.C.

are shown in Figures [13](#page-13-1) and [14,](#page-14-0) respectively. The statistical results of the RMSE values calculated for 30 independent runs are presented in Table [7.](#page-14-1) The statistical results are presented in boxplots for each algorithm in Figure [15.](#page-14-2) The values for the current absolute error (IAE) and the power absolute error (PAE) (Equation (21)) for all cases are presented in Figures [16](#page-15-0) and [17,](#page-15-1) respectively. From these results, it can be concluded that the results of both the IBES and BES for MTDM were more accurate than for TDM; moreover, the IBES results were more accurate than those of BES for the MTDM and TDM. By comparing the obtained results achieved for the IBES for MTDM with the results from [\[5\]](#page-21-4), which used EHO to estimate the parameters for the MTDM, we can see that the IBES results are better than those of the EHO, as the RMSE obtained by EHO was 0.001233. Reference [\[5\]](#page-21-4) was selected for this comparison as it used the same optimization condition. According to our review of the literature, the RMSE value obtained by the IBES for the MTDM (0.000739055) is better than a lot of recent optimization algorithms. For further comparison, current vs. voltage and power vs. voltage characteristics curves for real system MTDMs and TDMs estimated by the IBES and BES are presented in Figures [18](#page-15-2) and [19,](#page-16-0) respectively.

RMSE = 
$$
\sqrt{\frac{1}{N} \sum_{K=1}^{N} f^{2}(V, I, X)}
$$
 (20)

$$
IAE = \sqrt[2]{(I_{err})^2}, \qquad PAE = \sqrt[2]{(P_{err})^2}
$$
 (21)

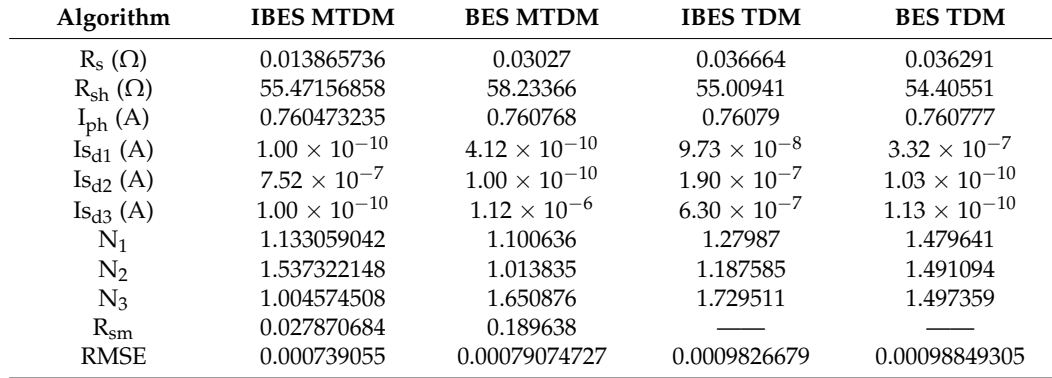

<span id="page-13-0"></span>**Table 6.** Results of the IBES and BES for the MTDM and TDM for a furnace.

<span id="page-13-1"></span>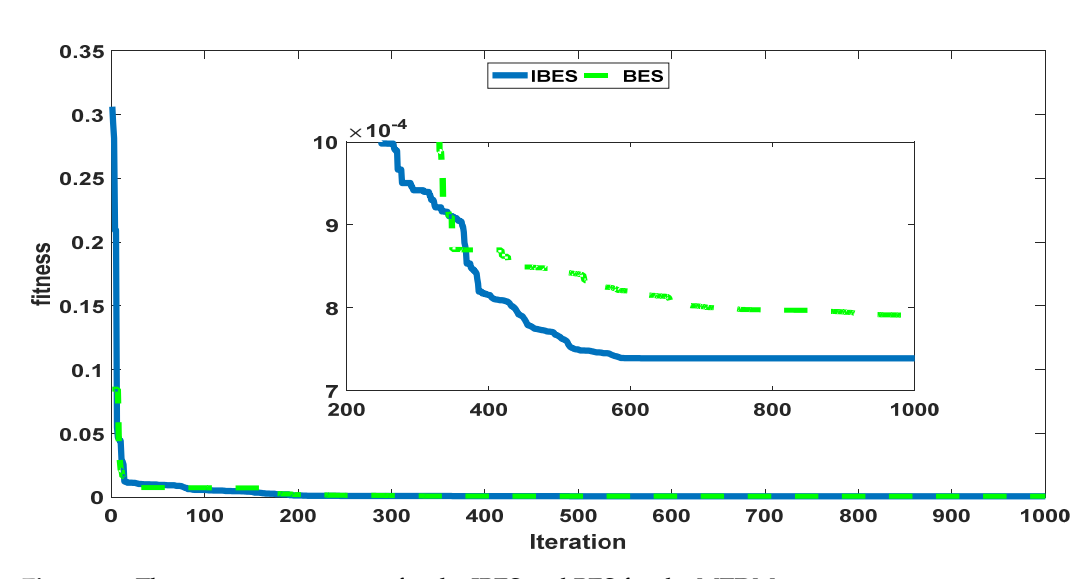

**Figure 13. Figure 13.**  The convergence curves for the IBES and BES for the MTDM. The convergence curves for the IBES and BES for the MTDM.

<span id="page-14-0"></span>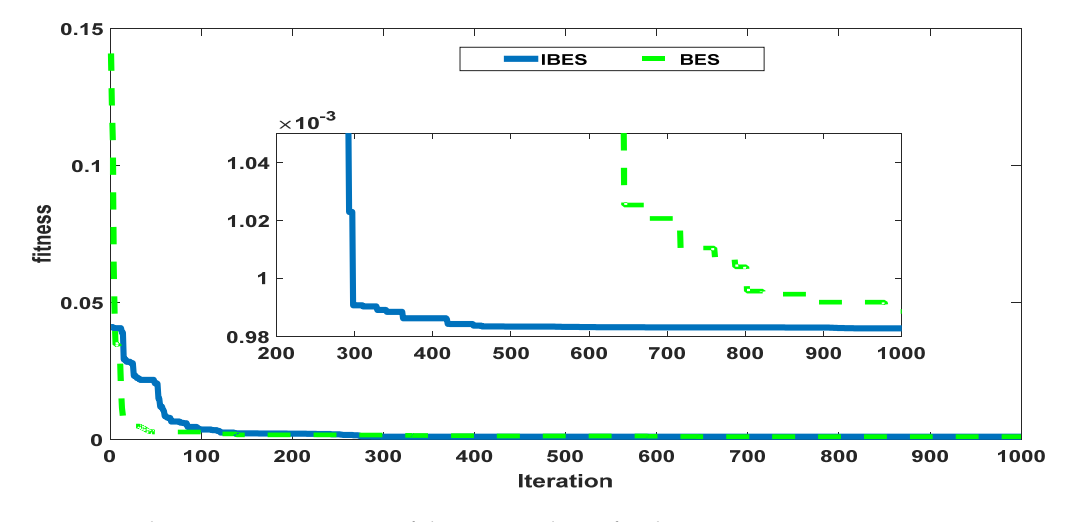

Figure 14. The convergence curves of the IBES and BES for the TDM.

<span id="page-14-1"></span>**Table 7.** Statistical results for the IBES applied to the MTDM and TDM and for the BES applied to the MTDM **A** MTDM and TDM.

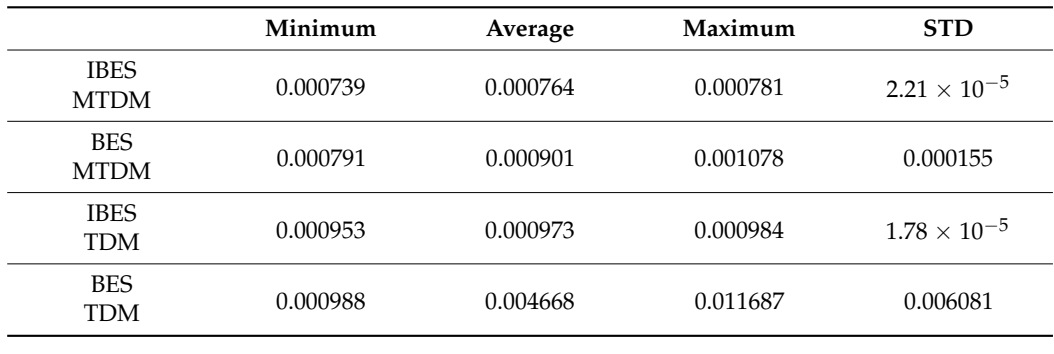

<span id="page-14-2"></span>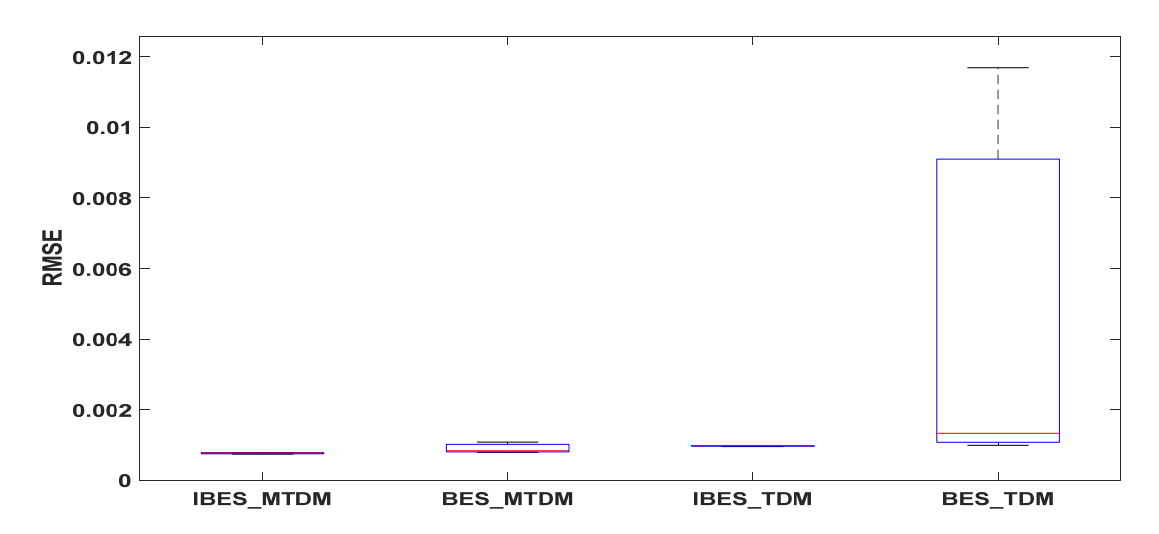

Figure 15. Boxplot for the IBES applied to the MTDM and TDM and the BES applied to the MTDM and TDM for independent runs. 30 independent runs.

<span id="page-15-0"></span>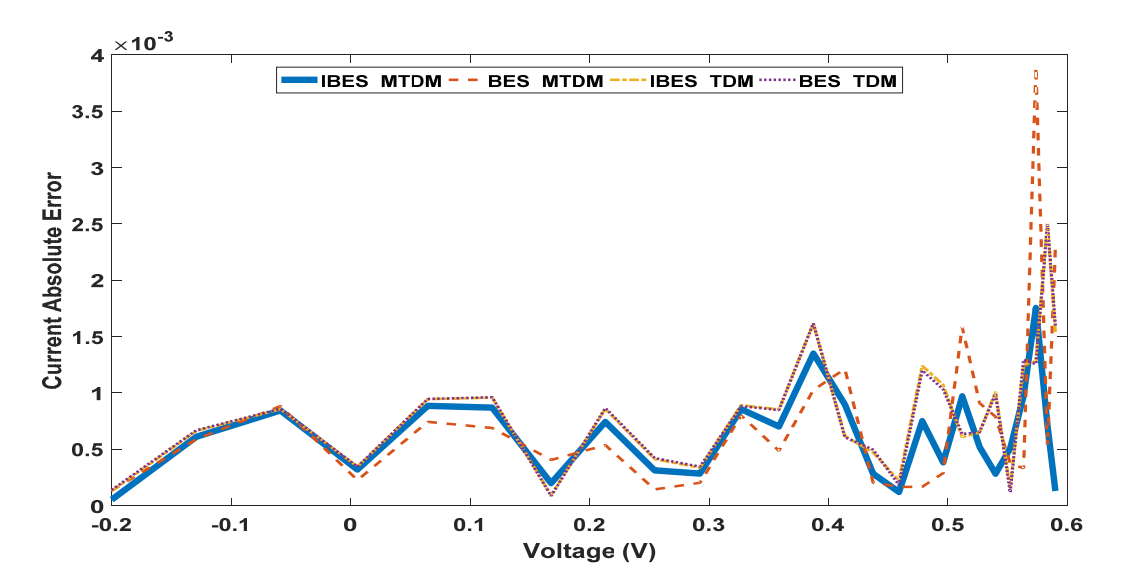

Figure 16. IAE for the IBES and BES for all cases.

<span id="page-15-1"></span>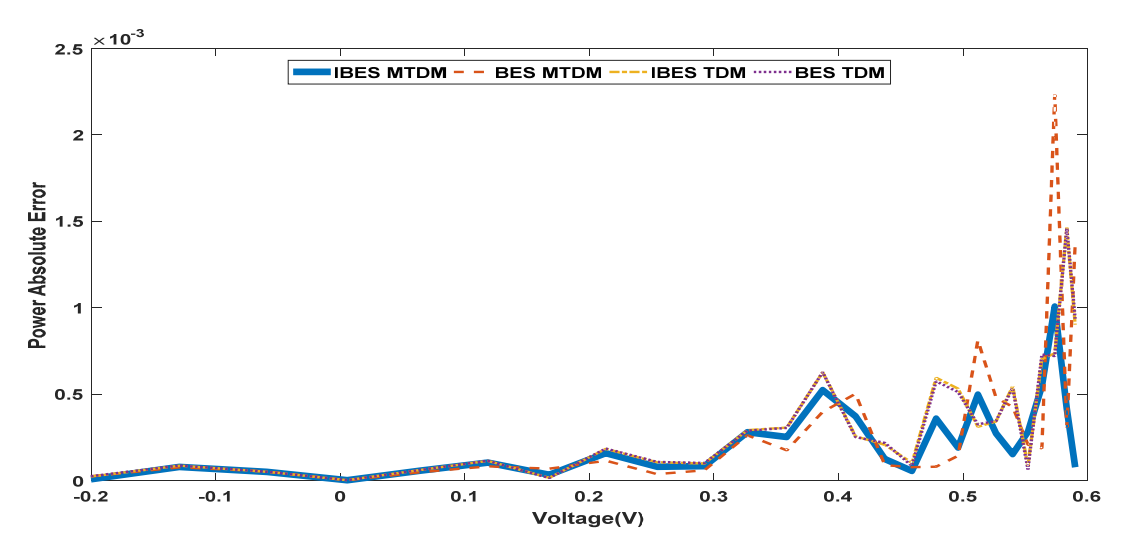

Figure 17. PAE for the IBES and BES for all cases.

<span id="page-15-2"></span>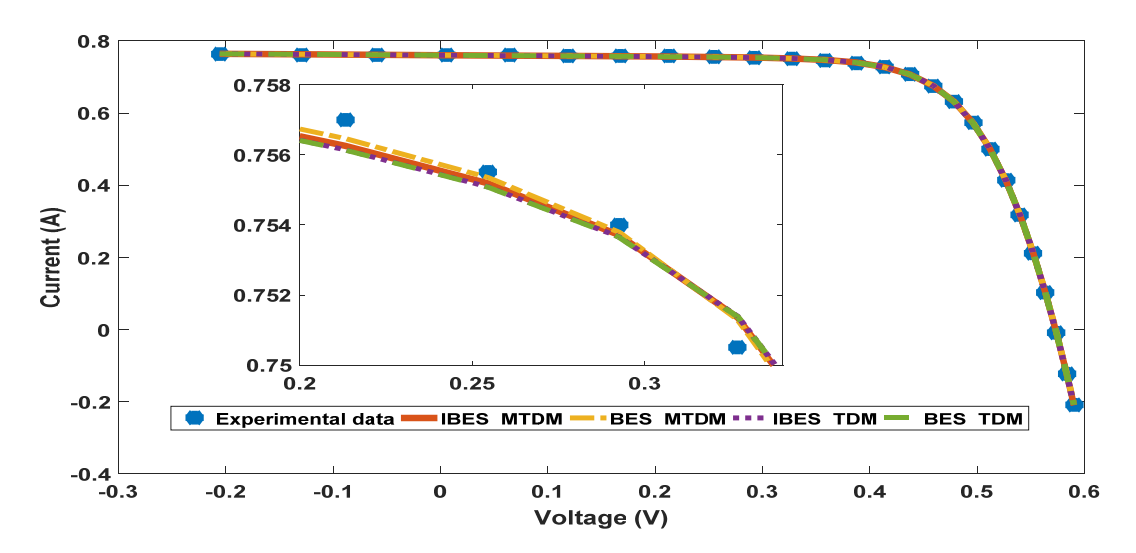

Figure 18. Current-voltage curve for the experimental data and for the MTDM, and TDM currents estimated by the IBES and BFS and BES. and BES. and BES.

<span id="page-16-0"></span>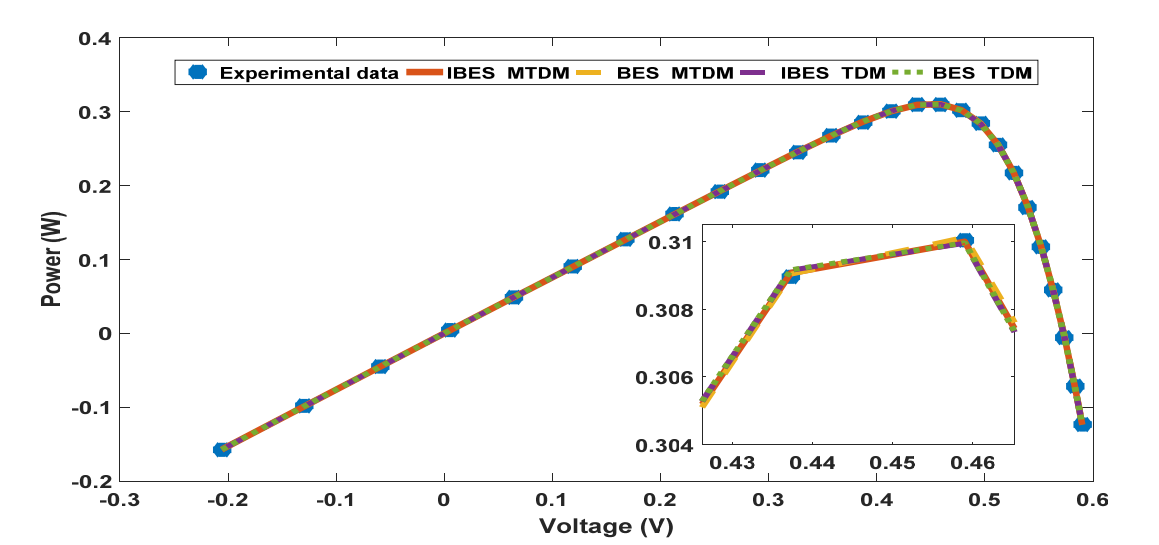

Figure 19. Power-voltage curve for the experimental data and for the MTDM and TDM currents estimated by the IBES and BES. and BES.

#### *4.2. Task 2: Comparison between the IBES and Recent Algorithms 4.2. Task 2: Comparison between the IBES and Recent Algorithms*

In this task, we compared the performance of the IBES and recent algorithms with In this task, we compared the performance of the IBES and recent algorithms with regard to the estimation of the parameters of the MDDM, MSDM, DDM, and SDM for an RTC furnace solar cell. In Table [8 t](#page-17-0)he parameters estimated for the MDDM, DDM, MSDM, RTC furnace solar cell. In Table 8 the parameters estimated for the MDDM, DDM, MSDM, and SDM by IBES and other algorithms are presented. The RMSEs for all compared algorithms and models are also presented in Table  $8$ . [Th](#page-17-0)e best RMSE values are highlighted in bold. From Table  $8$ , [it](#page-17-0) can be seen that the MDDM had more accurate parameters than the DDM, MSDM, or SDM. The lowest RMSE was recorded for the IBES. Figure [20](#page-16-1) summarizes the results in [Ta](#page-17-0)ble  $8$  in graphical form. By comparing the results obtained for the IBES for the MDDM with the results from  $[5]$ , which used EHO to estimate the parameters for the for the MDDM, it can be seen that the IBES results were better than those of EHO, as the MDDM, it can be seen that the IBES results were better than those of EHO, as the RMSE obtained by the EHO was 0.001557. The convergence curves for all compared algorithms and models are shown in Figure [21.](#page-18-0) The statistical results of the RMSE values calculated for 30 independent runs are presented in Table [9.](#page-18-1) The statistical results are presented in boxplots for each algorithm in Figure [22.](#page-19-1)

<span id="page-16-1"></span>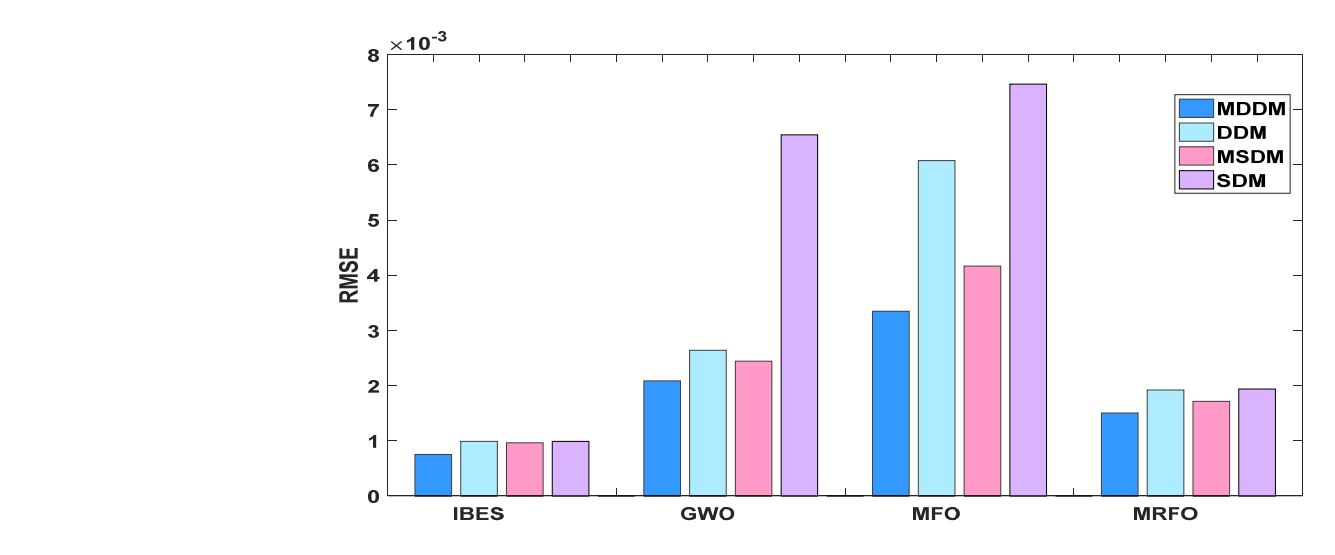

Figure 20. Comparison between the RMSE values of the IBES, GWO, MFO, and MRFO applied to the MDDM, DDM, MSDM, and SDM.

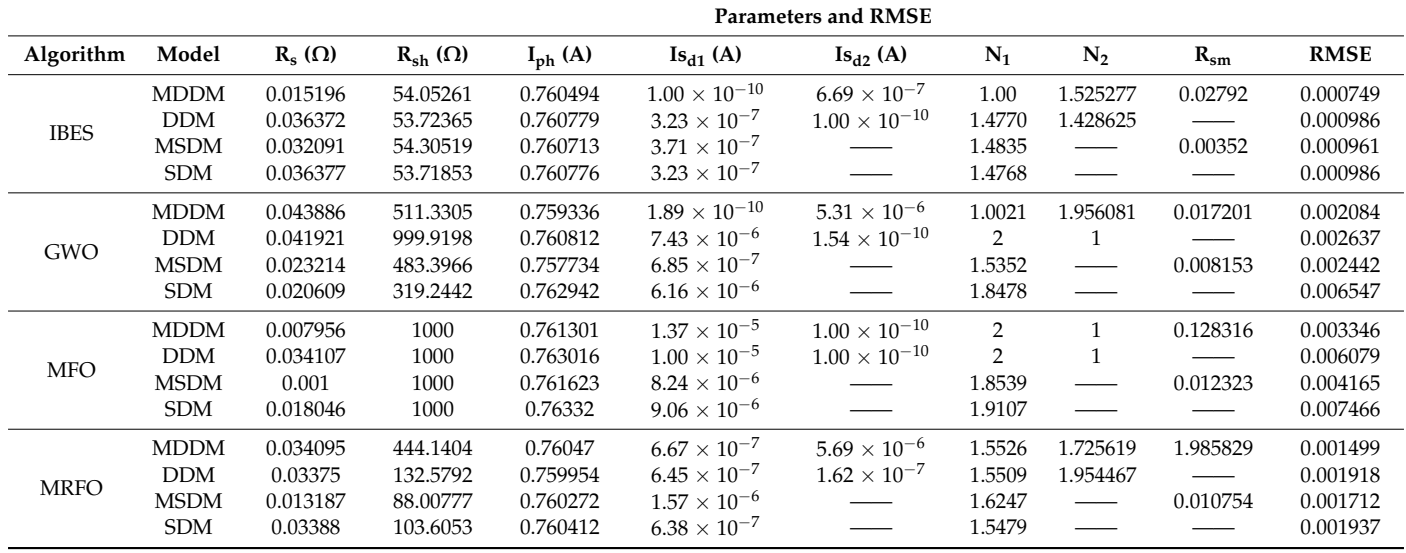

<span id="page-17-0"></span>**Table 8.** Estimated parameters and RMSE values of the IBES, GWO, MFO, and MRFO applied to the MDDM, DDM, MSDM, and SDM.

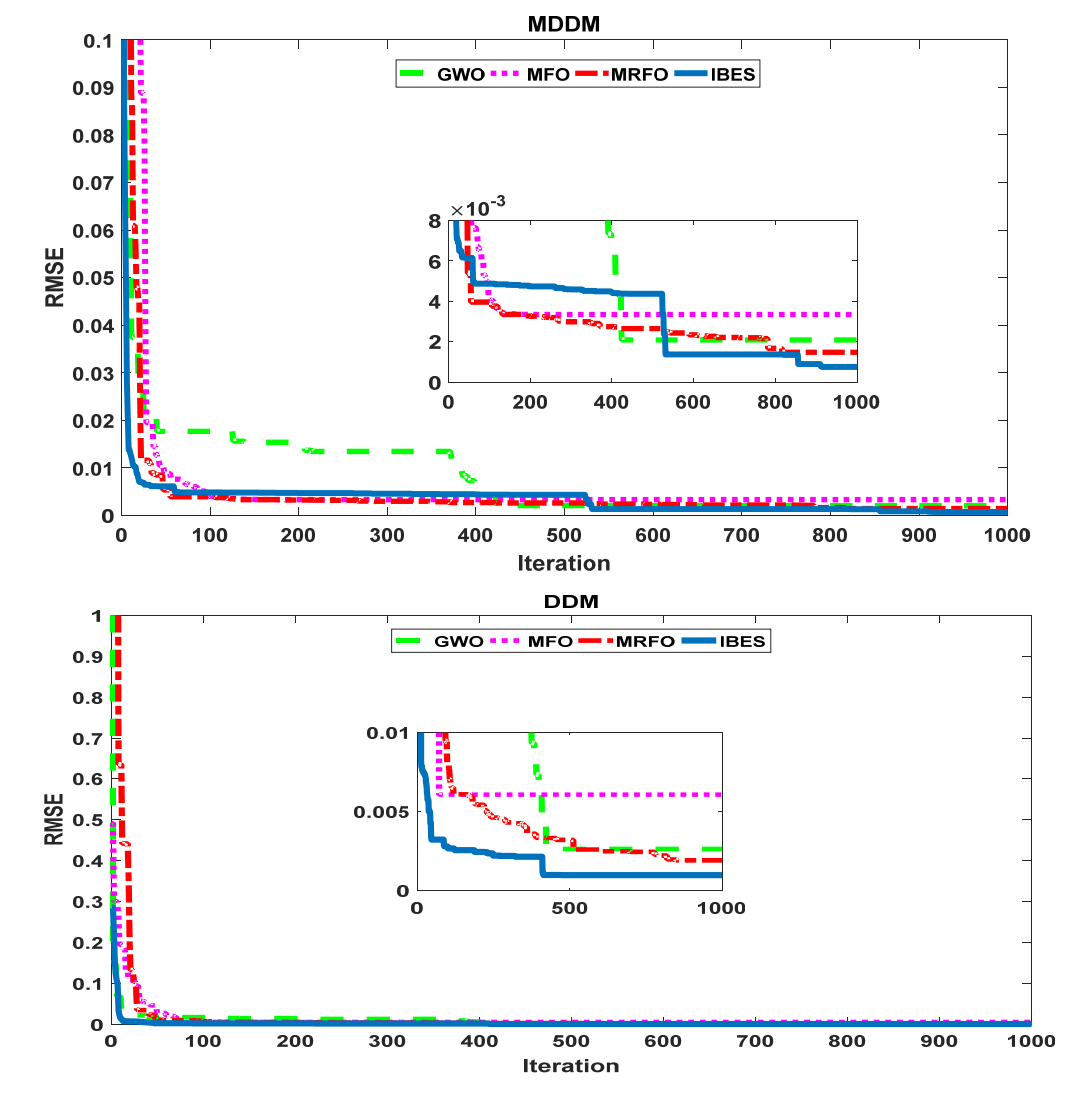

**Figure 21.** *Cont*.

<span id="page-18-0"></span>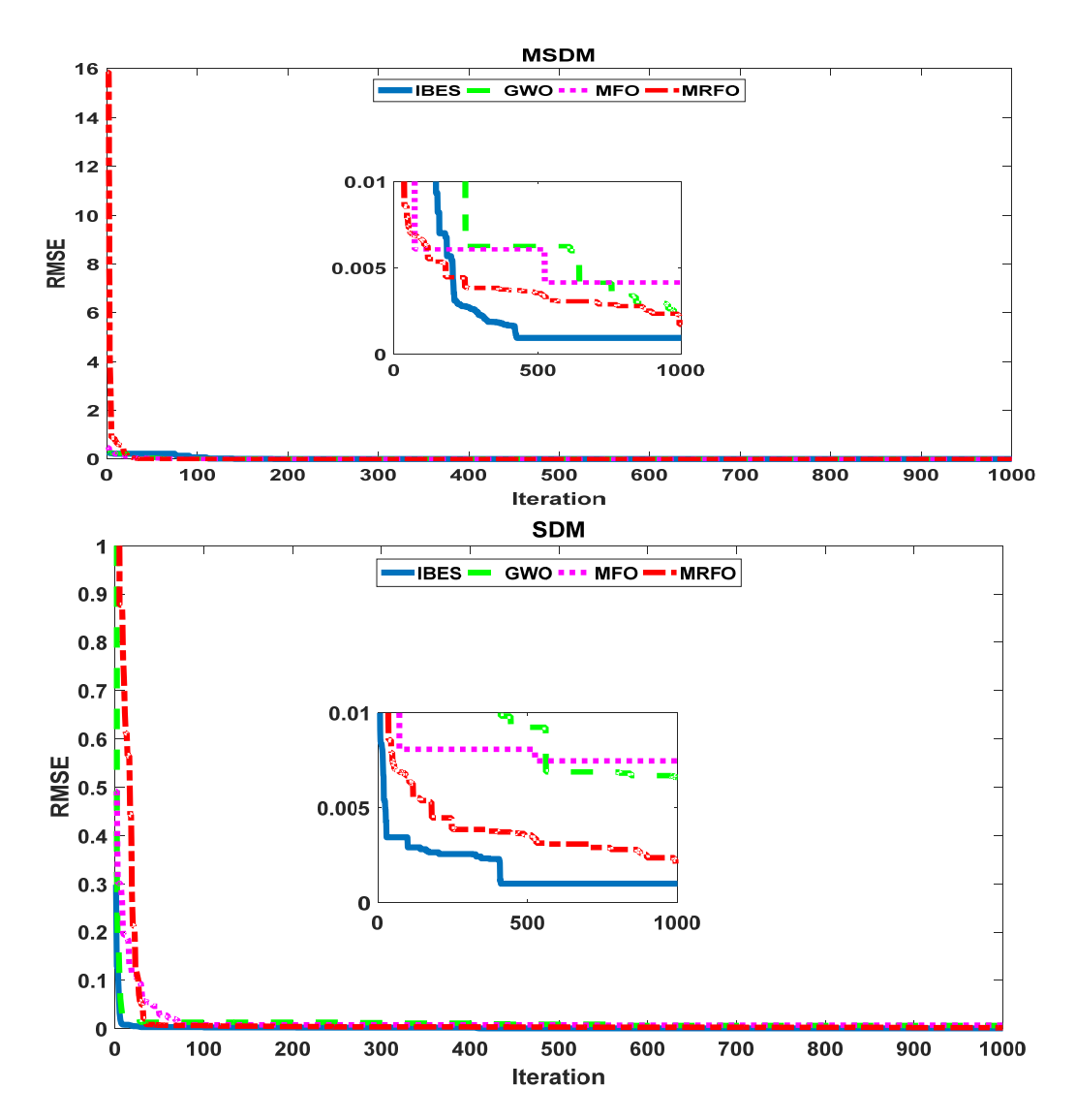

**Figure 21.** The convergence curves of the IBES, GWO, MFO, and MRFO applied to the MDDM, **Figure 21.** The convergence curves of the IBES, GWO, MFO, and MRFO applied to the MDDM, DDM, MSDM, and SDM.

<span id="page-18-1"></span>DDM, MSDM, and SDM.

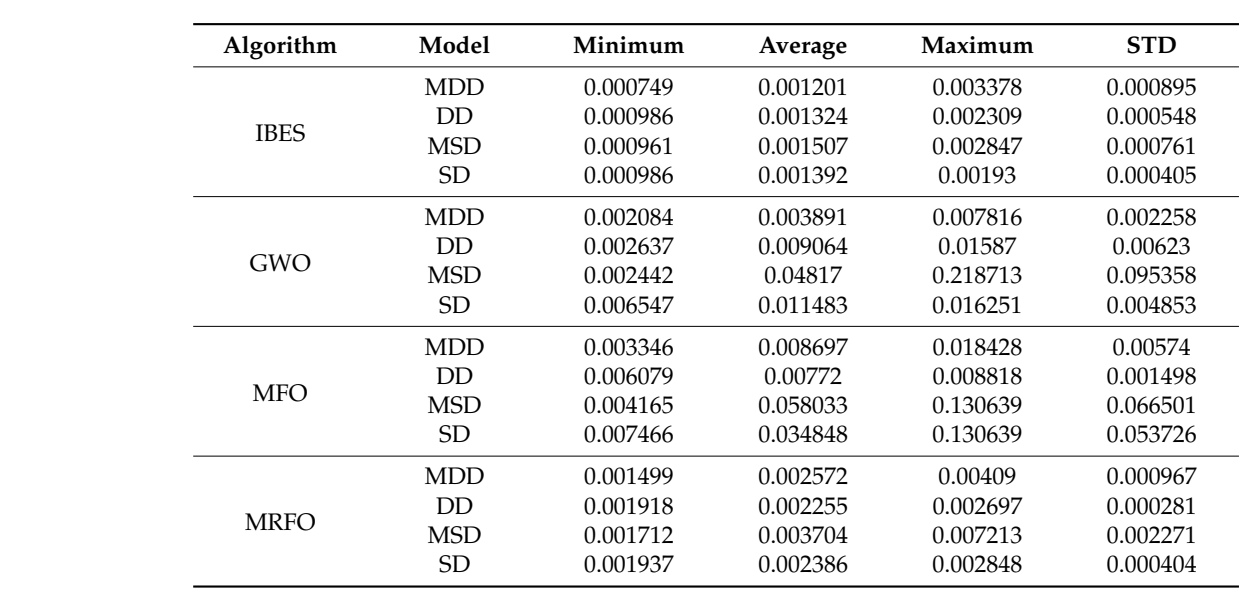

**Table 9.** Statistical results for the IBES, GWO, MFO, and MRFO applied to the MDDM, DDM, and SDM. **Table 9.** Statistical results for the IBES, GWO, MFO, and MRFO applied to the MDDM, DDM, MSDM,

<span id="page-19-1"></span>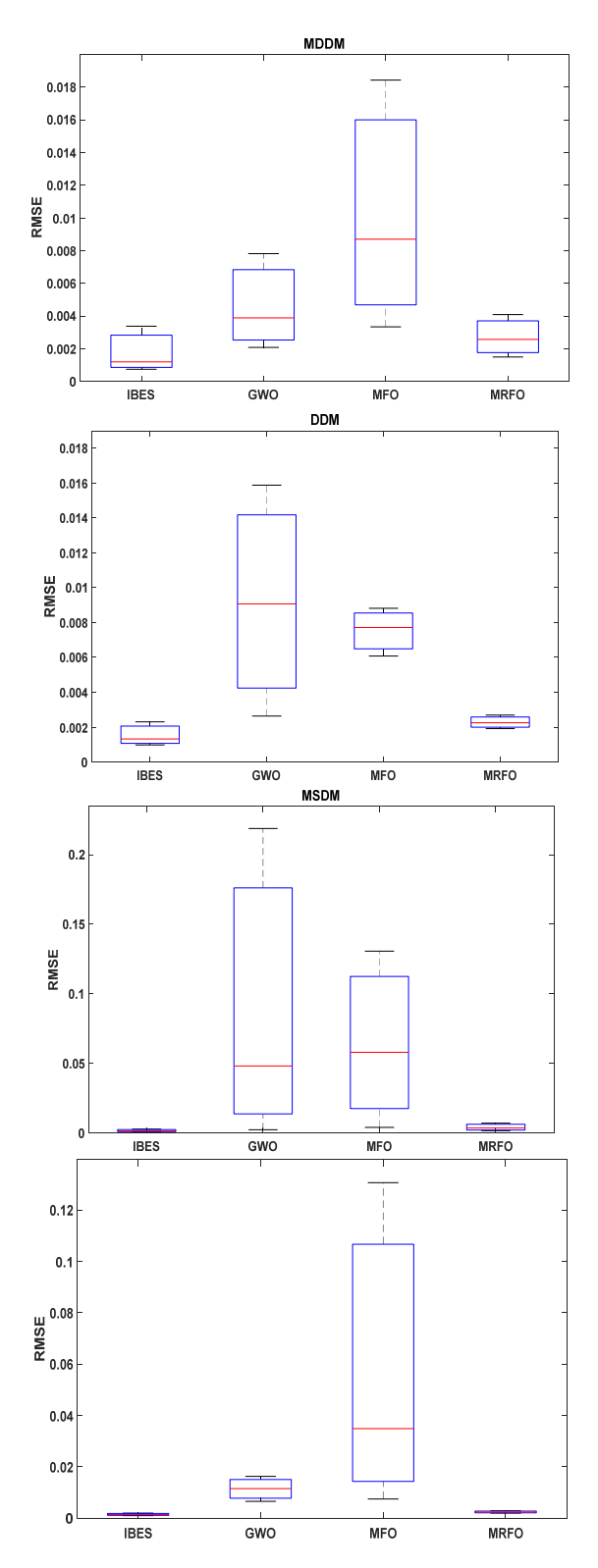

Figure 22. Boxplots of the IBES, GWO, MFO, and MRFO applied to the MDDM, DDM, MSDM and SDM.

### <span id="page-19-0"></span>**5. Conclusions 5. Conclusions**

In this paper, an improvement for the BES algorithm was proposed. The improved In this paper, an improvement for the BES algorithm was proposed. The improved algorithm is called the IBES algorithm. The improvement is based on creating varied values for the learning parameter in each iteration. This improvement enhances the exploration and exploitation in the IBES technique. The proposed algorithm was evaluated through

23 different benchmark functions and applied for parameter estimation of different PV models. The IBES was tested with challenging optimization problems from the literature and through parameter estimation of the MTDM and TDM, which considered the most complex PV models and compared the IBES with the original BES algorithm; this was in the first task. In task 2, the IBES was applied to estimate the parameters for the MDDM, DDM, MSDM, and SDM and the results were compared with recent optimization algorithms. The real data measured from a 57 mm diameter commercial silicon R.T.C. France solar cell were used for all tasks. The comparisons in all tasks involved comparing different evaluation parameters; for example, RMSE and IAE and PAE and statistical analysis. For a more comprehensive comparison, the IBES results in tasks 1 and 2 were compared with available recent studies that used the same examples and optimization conditions. The proposed algorithm achieved significant accuracy in comparison with the original algorithm and other recent algorithms. The achievements of the IBES will encourage the authors to apply the IBES to estimate the parameters of highly complicated PV cells, such as concentrated PV cells or large PV systems, in future work.

**Author Contributions:** Conceptualization, A.R. and S.K.; methodology, T.K., M.H.H. and C.R.; software, A.R. S.K. and M.H.H.; validation, T.K. and C.R.; formal analysis, A.R., S.K and M.H.H.; investigation, T.K. and C.R.; resources, A.R., S.K. and M.H.H.; data curation, T.K. and C.R.; writing original draft preparation, A.R., S.K. and M.H.H.; writing—review and editing, T.K. and C.R.; visualization, T.K. and C.R.; supervision, S.K.; project administration, A.R. and A.R. All authors have read and agreed to the published version of the manuscript.

**Funding:** This research received no external funding.

**Institutional Review Board Statement:** Not applicable.

**Informed Consent Statement:** Not applicable.

**Data Availability Statement:** Not applicable.

**Acknowledgments:** The authors thank the support of the National Research and Development Agency of Chile (ANID), ANID/ Fondap/15110019.

**Conflicts of Interest:** The authors declare no conflict of interest.

#### **Nomenclature**

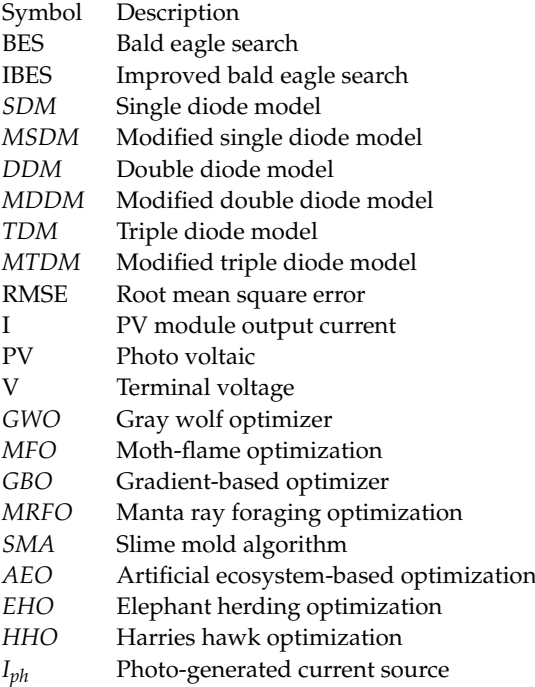

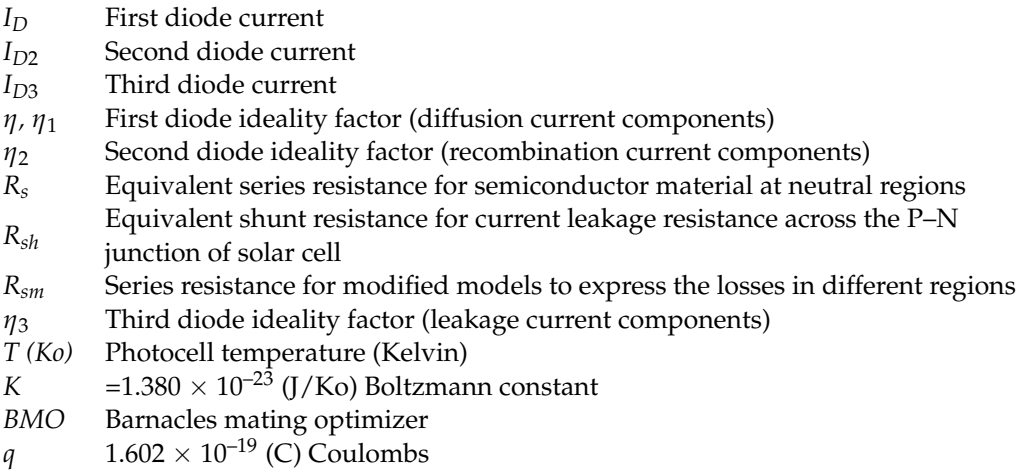

### **References**

- <span id="page-21-0"></span>1. Kumar, V.R.; Singh, S.K. Solar photovoltaic modelling and simulation: As a renewable energy solution. *Energy Rep.* **2018**, *4*, 701–712.
- <span id="page-21-1"></span>2. Lyden, S.; Haque, M.E.; Gargoom, A.; Negnevitsky, M.; Muoka, P.I. Modelling and parameter estimation of photovoltaic cell. In Proceedings of the 22nd Australasian Universities Power Engineering Conference (AUPEC), Bali, Indonesia, 26–29 September 2012.
- <span id="page-21-2"></span>3. Allam, D.; Yousri, D.A.; Eteiba, M.B. Parameters Extraction of the Three Diode Model for the Multi-crystalline Solar Cell/ Module Using Moth-Flame Optimization Algorithm. *Energy Convers. Manag.* **2016**, *123*, 535–548. [\[CrossRef\]](http://doi.org/10.1016/j.enconman.2016.06.052)
- <span id="page-21-3"></span>4. Chin, V.J.; Salam, Z.; Ishaque, K. Cell modelling and model parameters estimation techniques for photovoltaic simulator application: A review. *Appl. Energy* **2015**, *154*, 500–519. [\[CrossRef\]](http://doi.org/10.1016/j.apenergy.2015.05.035)
- <span id="page-21-4"></span>5. Bayoumi, A.S.; El-Sehiemy, R.A.; Mahmoud, K.; Lehtonen, M.; Darwish, M.M.F. Assessment of an Improved Three-Diode against Modified Two-Diode Patterns of MCS Solar Cells Associated with Soft Parameter Estimation Paradigms. *Appl. Sci.* **2021**, *11*, 1055. [\[CrossRef\]](http://doi.org/10.3390/app11031055)
- <span id="page-21-5"></span>6. Abdelminaam, D.S.; Said, M.; Houssein, E.H. Turbulent Flow of Water-Based Optimization Using New Objective Function for Parameter Extraction of Six Photovoltaic Models. *IEEE Access* **2021**, *9*, 35382–35398. [\[CrossRef\]](http://doi.org/10.1109/ACCESS.2021.3061529)
- <span id="page-21-6"></span>7. Ramadan, A.; Kamel, S.; Korashy, A.; Yu, J. Photovoltaic Cells Parameter Estimation Using an Enhanced Teaching–Learning-Based Optimization Algorithm. *Iran. J. Sci. Technol. Trans. Electr. Eng.* **2019**, *44*, 767–779. [\[CrossRef\]](http://doi.org/10.1007/s40998-019-00257-9)
- 8. Abdelghany, R.Y.; Kamel, S.; Ramadan, A.; Sultan, H.; Rahmann, C. Solar Cell Parameter Estimation Using School-Based Optimization Algorithm. In Proceedings of the IEEE International Conference on Automation/XXIV Congress of the Chilean Association of Automatic Control (ICA-ACCA), Santiago, Chile, 22–26 March 2021.
- 9. Ramadan, A.; Kamel, S.; Hussein, M.M.; Hassan, M.H. A New Application of Chaos Game Optimization Algorithm for Parameters Extraction of Three Diode Photovoltaic model. *IEEE Access* **2021**, *9*, 51582–51594. [\[CrossRef\]](http://doi.org/10.1109/ACCESS.2021.3069939)
- 10. Ahmed, A.Z.D.; Sultan, H.M.; Do, T.D.; Kamel, O.M.; Mossa, M.A. Coyote Optimization Algorithm for Parameters Estimation of Various Models of Solar Cells and PV Modules. *IEEE Access* **2020**, *8*, 111102–111140.
- 11. Sharma, A.; Sharma, A.; Averbukh, M.; Jately, V.; Azzopardi, B. An Effective Method for Parameter Estimation of a Solar Cell. *Electronics* **2021**, *10*, 312. [\[CrossRef\]](http://doi.org/10.3390/electronics10030312)
- <span id="page-21-7"></span>12. Rezk, H.; Babu, T.S.; Al-Dhaifallah, M.; Ziedan, H.A. A robust parameter estimation approach based on stochastic fractal search optimization algorithm applied to solar PV parameters. *Energy Rep.* **2021**, *7*, 620–640. [\[CrossRef\]](http://doi.org/10.1016/j.egyr.2021.01.024)
- <span id="page-21-8"></span>13. Humada, A.M.; Darweesh, S.Y.; Mohammed, K.G.; Kamil, M.; Mohammed, S.F.; Kasim, N.K.; Tahseen, T.A.; Awad, O.I.; Mekhilef, S. Modeling of PV system and parameter extraction based on experimental data: Review and investigation. *Solar Energy* **2020**, *199*, 742–760. [\[CrossRef\]](http://doi.org/10.1016/j.solener.2020.02.068)
- 14. Lv, X.; Wang, Y.; Deng, J.; Zhang, G.; Zhang, L. Improved Particle Swarm Optimization Algorithm Based on Last-Eliminated Principle and Enhanced Information Sharing. *Comput. Intell. Neurosci.* **2018**, *2018*, 5025672. [\[CrossRef\]](http://doi.org/10.1155/2018/5025672) [\[PubMed\]](http://www.ncbi.nlm.nih.gov/pubmed/30687399)
- 15. Wang, G.; Yuan, Y.; Guo, W. An Improved Rider Optimization Algorithm for Solving Engineering Optimization Problems. *IEEE Access* **2019**, *7*, 80570–80576. [\[CrossRef\]](http://doi.org/10.1109/ACCESS.2019.2923468)
- 16. Yassine, H.M.; Zahira, C. An Improved optimization Algorithm to Find Multiple Shortest Paths over Large Graph. In Proceedings of the Second International Conference on Embedded & Distributed Systems (EDiS), Oran, Algeria, 3 November 2020.
- <span id="page-21-9"></span>17. Wang, J.S.; Li, S.X. An Improved Grey Wolf Optimizer Based on Differential Evolution and Elimination Mechanism. *Sci. Rep.* **2019**, *9*, 7181. [\[CrossRef\]](http://doi.org/10.1038/s41598-019-43546-3) [\[PubMed\]](http://www.ncbi.nlm.nih.gov/pubmed/31073211)
- <span id="page-21-10"></span>18. Alsattar, H.A.; Zaidan, A.A.; Zaidan, B.B. Novelmeta-heuristic bald eagle search optimisation algorithm. *Artif. Intell. Rev.* **2020**, *53*, 2237–2264. [\[CrossRef\]](http://doi.org/10.1007/s10462-019-09732-5)
- <span id="page-21-11"></span>19. Han, L.; Xu, C.; Huang, T.; Dang, X. Improved particle swarm optimization algorithm for high performance SPR sensor design". *Appl. Opt.* **2021**, *60*, 1753–1760.
- 20. Morris, T. Improved optimization algorithm for use in variational quantum eigensolvers. In Proceedings of the APS March Meeting, Boston, MA, USA, 4–8 March 2019. abstract id.E42.009.
- 21. Bangyal, W.H.; Rauf, H.T.; Batool, H.; Bangyal, S.A.; Ahmed, J.; Pervaiz, S. An Improved Particle Swarm Optimization Algorithm with Chi-Square Mutation Strategy. *Int. J. Adv. Comput. Sci. Appl.* **2019**, *10*, 481–491. [\[CrossRef\]](http://doi.org/10.14569/IJACSA.2019.0100362)
- 22. Rajamohana, S.P.; Umamaheswari, K. Hybrid Optimization Algorithm of Improved Binary Particle Swarm Optimization (iBPSO) And Cuckoo Search for Review Spam Detection. In Proceedings of the 9th International Conference on Machine Learning and Computing, Singapore, 24–26 February 2017; pp. 238–242.
- <span id="page-22-0"></span>23. Guo, W.; Liu, T.; Dai, F.; Xu, P. An Improved Whale Optimization Algorithm for Feature Selection. *Appl. Intell.* **2020**, *62*, 337–354. [\[CrossRef\]](http://doi.org/10.32604/cmc.2020.06411)